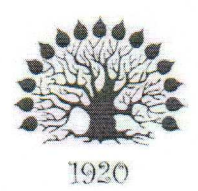

# МИНИСТЕРСТВО НАУКИ И ВЫСШЕГО ОБРАЗОВАНИЯ РОССИЙСКОЙ ФЕДЕРАЦИИ Филиал федерального государственного бюджетного образовательного учреждения высшего образования «Кубанский государственный университет»

в г. Славянске-на-Кубани

# **УТВЕРЖДАЮ**

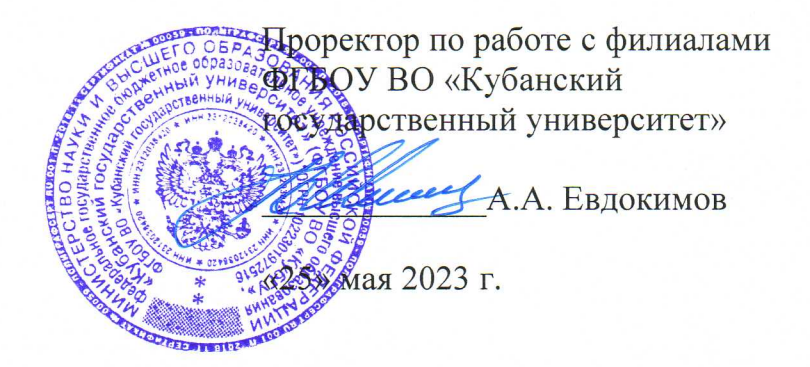

# РАБОЧАЯ ПРОГРАММА УЧЕБНОЙ ДИСЦИПЛИНЫ

# МДК.02.02 ПРОГРАММНОЕ ОБЕСПЕЧЕНИЕ КОМПЬЮТЕРНЫХ СЕТЕЙ

специальность 09.02.06 Сетевое и системное администрирование

ДОКУМЕНТ ПОДПИСАН<br>ЭЛЕКТРОННОЙ ПОДПИСЬЮ

Сертификат: 784646E3066E8274355AC2198BDD2E1D<br>Владелец: Хагуров Темыр Айтечевич<br>Действителен: с 25.07.2022 до 18.10.2023

Краснодар 2023

лисциплины МДК.02.02 **TIPOFPAMMHOE** Рабочая учебной программа ОБЕСПЕЧЕНИЕ КОМПЬЮТЕРНЫХ СЕТЕЙ разработана на основе Федерального государственного образовательного стандарта среднего профессионального образования (далее – ФГОС СПО) по специальности 09.02.06 Сетевое и системное администрирование (технологический профиль), утвержденного приказом Министерства образования и науки Российской Федерации от «09» декабря 2016 г. № 1548, (зарегистрирован в Министерстве юстиции России 26.12.2016 г. рег. № 44978), и примерной основной образовательной программы по специальности 09.02.06 Сетевое и системное администрирование, утвержденной протоколом Федерального учебно-методического объединения по УГПС 09.00.00 №3 от 15.07.2021 г. (зарегистрировано в государственном реестре примерных основных образовательных программ регистрационный номер 5, приказ ФГБОУ ДПО ИРПО № П-24 от 02.02.2022 г.).

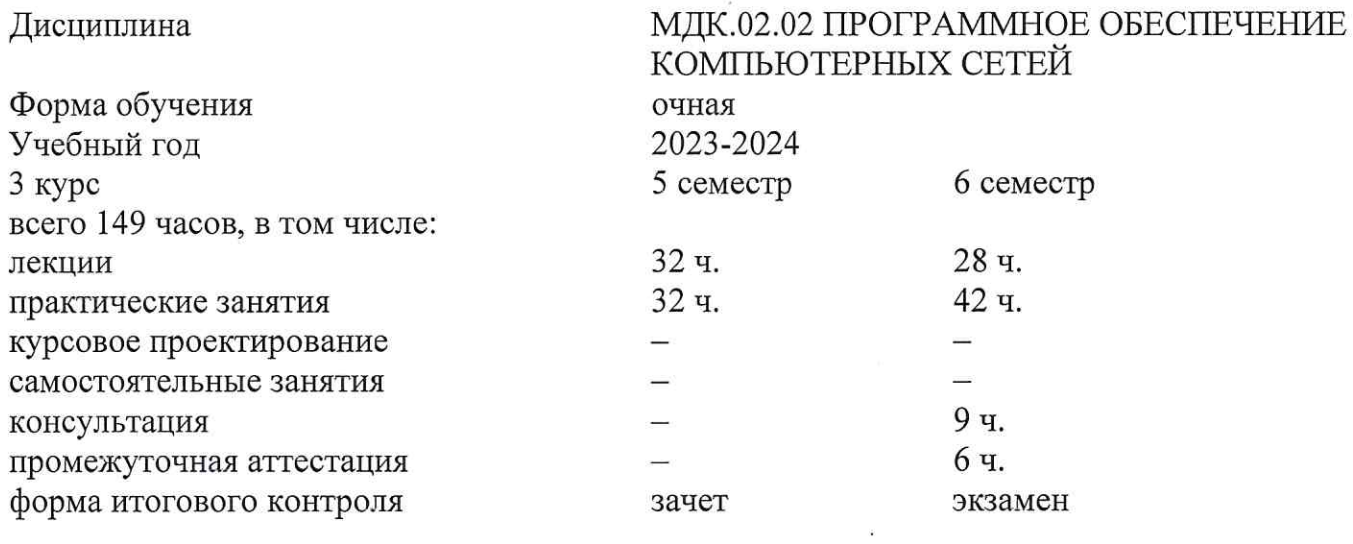

Составитель: преподаватель

Н.А. Вилкова

Утверждена на заседании предметной (цикловой) комиссии физико-математических дисциплин и специальных дисциплин УГС 09.00.00 Информатика и вычислительная техника протокол № 10 от «25» мая 2023 г.

Председатель предметной (цикловой) комиссии

М.С. Бушуев «25» мая 2023 г.

Д.С. Зима

Рецензенты:

Инженер-программист 1 категории отдела АСУТП управления АСУТП, КИПиА, МОП Краснодарского РПУ филиала «Макрорегион ЮГ» ООО ИК «СИБИНТЕК»

OOO AK «CMEDHITEK» ФИЛИЕВ «Макроретион Юг» Сочинская 40 / KEEL 772 М.В. Литус

Директор ООО «Бизнес ассистент»

# согласования рабочей программы по учебной дисциплине МДК.02.02 «Программное обеспечение компьютерных сетей»

Специальность среднего профессионального образования: 09.02.06 Сетевое и системное администрирование

СОГЛАСОВАНО:

Нач. УМО филиала

Заведующая библиотекой филиала

Нач. ИВЦ (программноинформационное обеспечение образовательной программы)

А.С. Демченко «26» мая 2023 г. М.В. Фуфалько «26» мая 2023 г. В.А. Ткаченко «26» мая 2023 г.

#### ЛИСТ

# СОДЕРЖАНИЕ

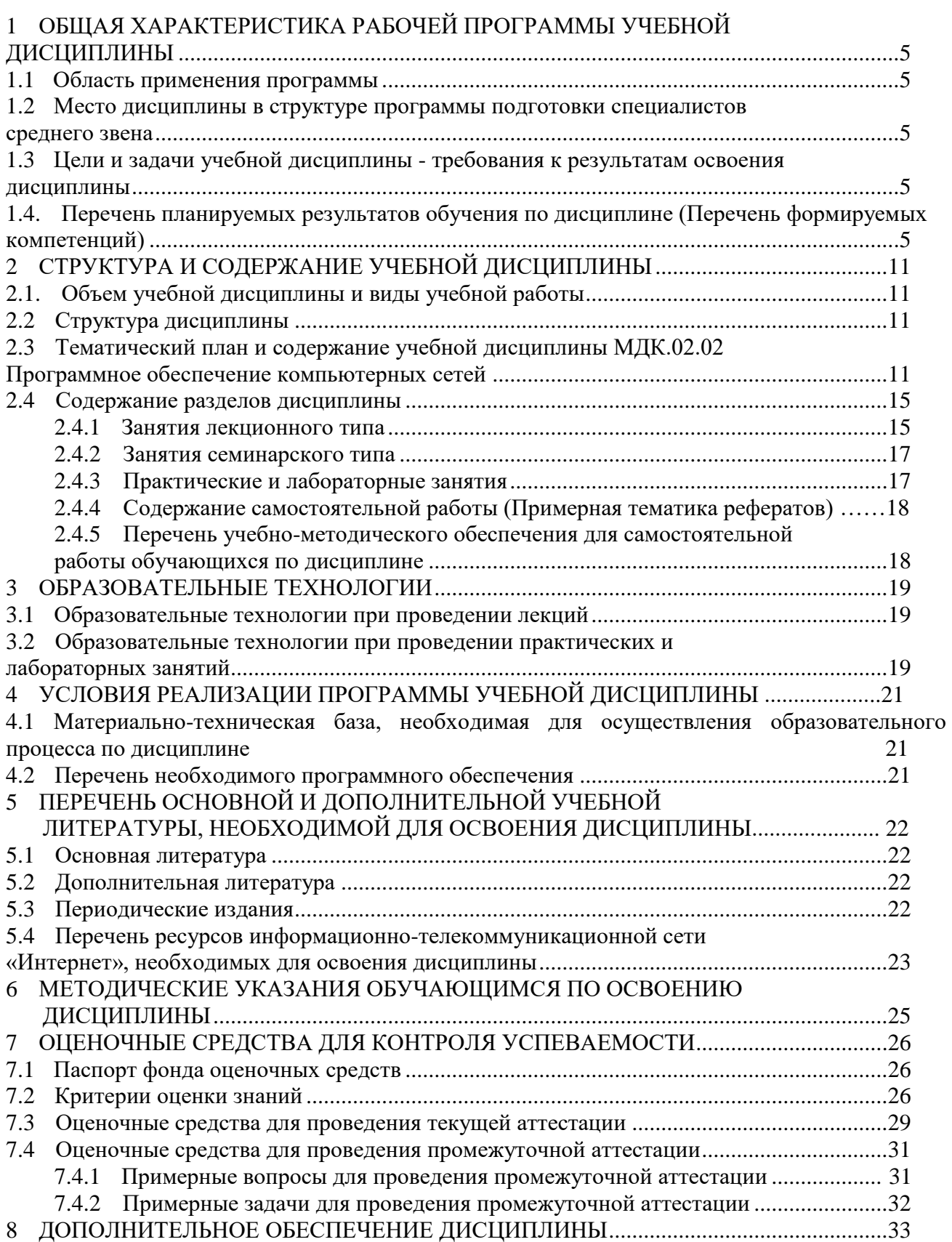

## 1 ОБШАЯ ХАРАКТЕРИСТИКА РАБОЧЕЙ ПРОГРАММЫ УЧЕБНОЙ ДИСЦИПЛИНЫ

#### <span id="page-4-0"></span>1.1 Область применения программы

<span id="page-4-1"></span>Рабочая программа учебной дисциплины «Программное обеспечение компьютерных сетей» является частью основной профессиональной образовательной программы в соответствии с Федеральным государственным образовательным стандартом среднего профессионального образования (далее ФГОС СПО) и примерной основной образовательной программой для специальности 09.02.06 Сетевое и системное администрирование.

#### <span id="page-4-2"></span>1.2 Место дисциплины в структуре программы подготовки специалистов среднего звена

<span id="page-4-3"></span>Дисциплина «Программное обеспечение компьютерных сетей» относится к профессиональному модулю «Организация сетевого администрирования».

#### <span id="page-4-4"></span>1.3 Цели и задачи учебной дисциплины - требования к результатам освоения лиспиплины

В результате изучения профессионального модуля обучающийся должен иметь практический опыт в:

- установке, настройке и сопровождении, контроле использования сервера и рабочих станций для безопасности передачи информации.

#### уметь:

- администрировать локальные вычислительные сети;

- принимать меры по устранению возможных сбоев;

- обеспечивать защиту при подключении к информационно-телекоммуникационной сети «Интернет».

#### знать:

- основные направления администрирования компьютерных сетей;

- утилиты, функции, удаленное управление сервером;

- технологию безопасности, протоколов авторизации, конфиденциальности и безопасности при работе с сетевыми ресурсами.

Максимальная учебная нагрузка обучающегося 149 часа, в том числе:

- обязательная аудиторная учебная нагрузка обучающегося 134 часов;

консультация перед экзаменом 9 часов;

промежуточная аттестация (экзамен) 6 часов.

#### <span id="page-4-5"></span>1.4. Перечень планируемых результатов обучения по дисциплине (Перечень формируемых компетенций)

Освоение дисциплины «Программное обеспечение компьютерных сетей» способствует формированию у студентов следующих профессиональных компетенций:

ПК 2.1. Администрировать локальные вычислительные сети и принимать меры по устранению возможных сбоев.

ПК 2.2. Администрировать сетевые ресурсы в информационных системах.

ПК 2.3. Обеспечивать сбор данных для анализа использования и функционирования программно-технических средств компьютерных сетей.

ПК 2.4. Взаимодействовать со специалистами смежного профиля при разработке методов, средств и технологий применения объектов профессиональной деятельности.

Одновременно с профессиональными компетенциями у студентов, обучающихся по дисциплине «Программное обеспечение компьютерных сетей» создаются предпосылки для

формирования общих компетенций:

способы решения задач профессиональной деятельности, ОК 1. Выбирать применительно к различным контекстам

ОК 2. Осуществлять поиск, анализ и интерпретацию информации, необходимой для выполнения задач профессиональной деятельности

ОК 3. Планировать и реализовывать собственное профессиональное и личностное развитие.

ОК 4. Работать в коллективе и команде, эффективно взаимодействовать с коллегами, руководством, клиентами.

ОК 5. Осуществлять устную и письменную коммуникацию на государственном языке с учетом особенностей социального и культурного контекста.

ОК 6. Проявлять гражданско-патриотическую позицию, демонстрировать осознанное поведение на основе традиционных общечеловеческих ценностей, применять стандарты антикоррупционного поведения.

ОК 7. Содействовать сохранению окружающей среды, ресурсосбережению, эффективно действовать в чрезвычайных ситуациях.

ОК 8. Использовать средства физической культуры для сохранения и укрепления здоровья в процессе профессиональной деятельности и поддержание необходимого уровня физической подготовленности.

ОК 9. Использовать информационные технологии в профессиональной деятельности

ОК 10. Пользоваться профессиональной документацией на государственном и иностранном языках.

OK 11. Использовать  $\Pi$ O финансовой грамотности, знания планировать предпринимательскую деятельность в профессиональной сфере

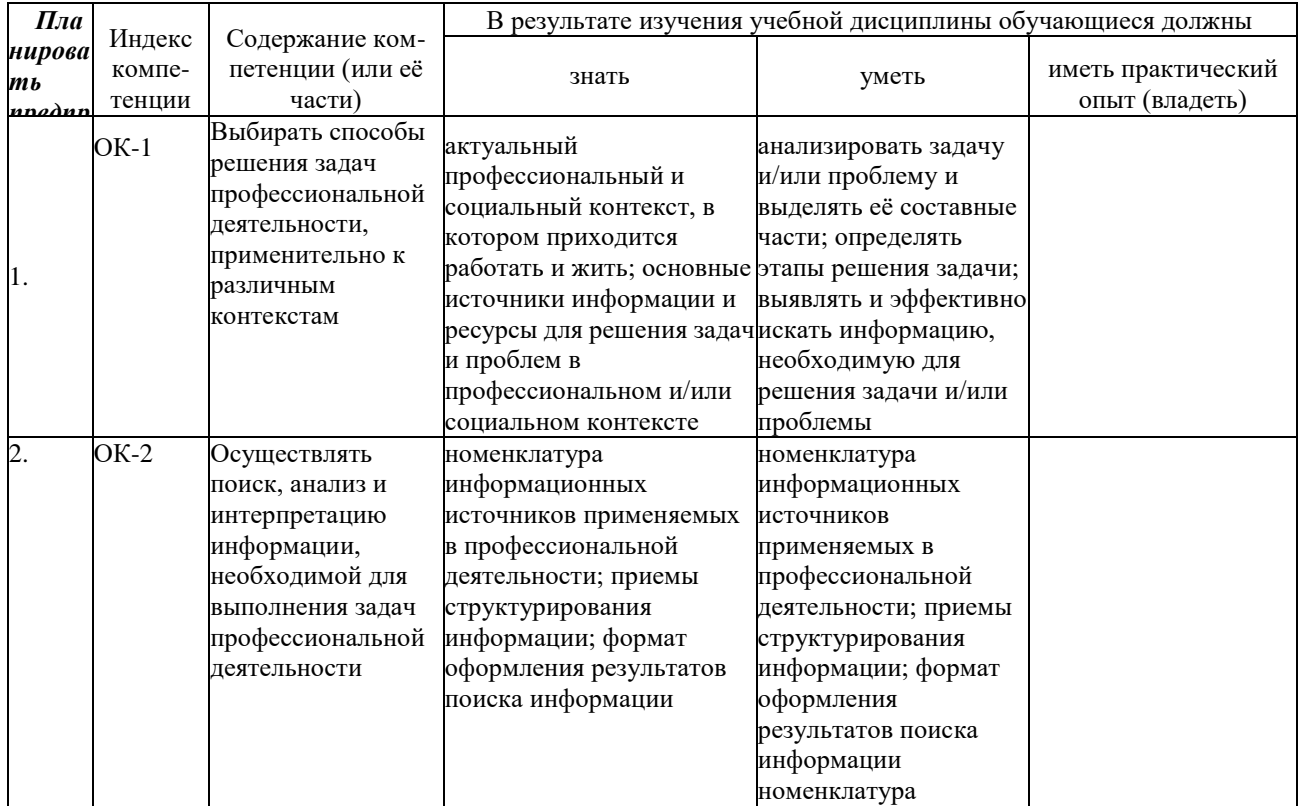

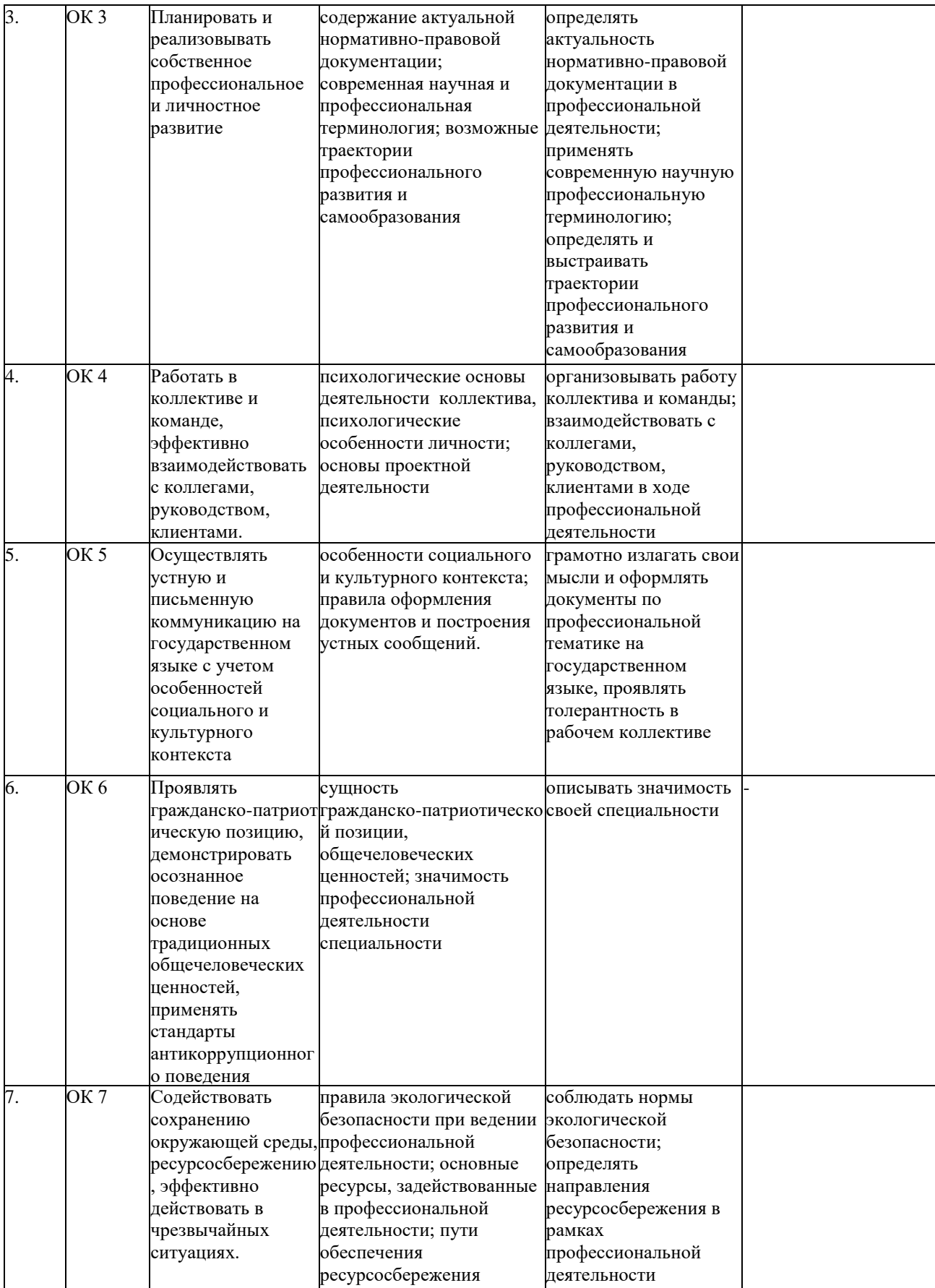

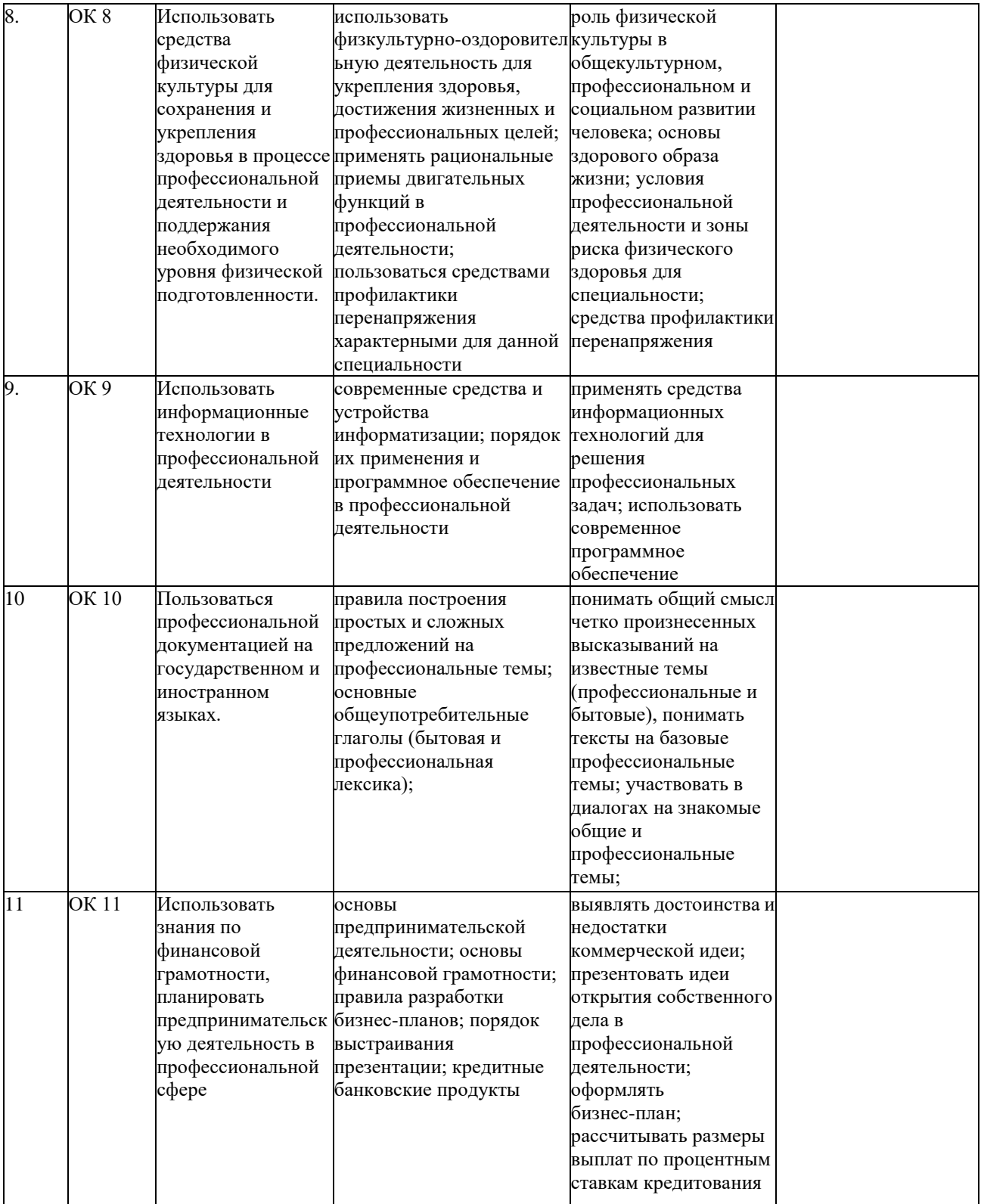

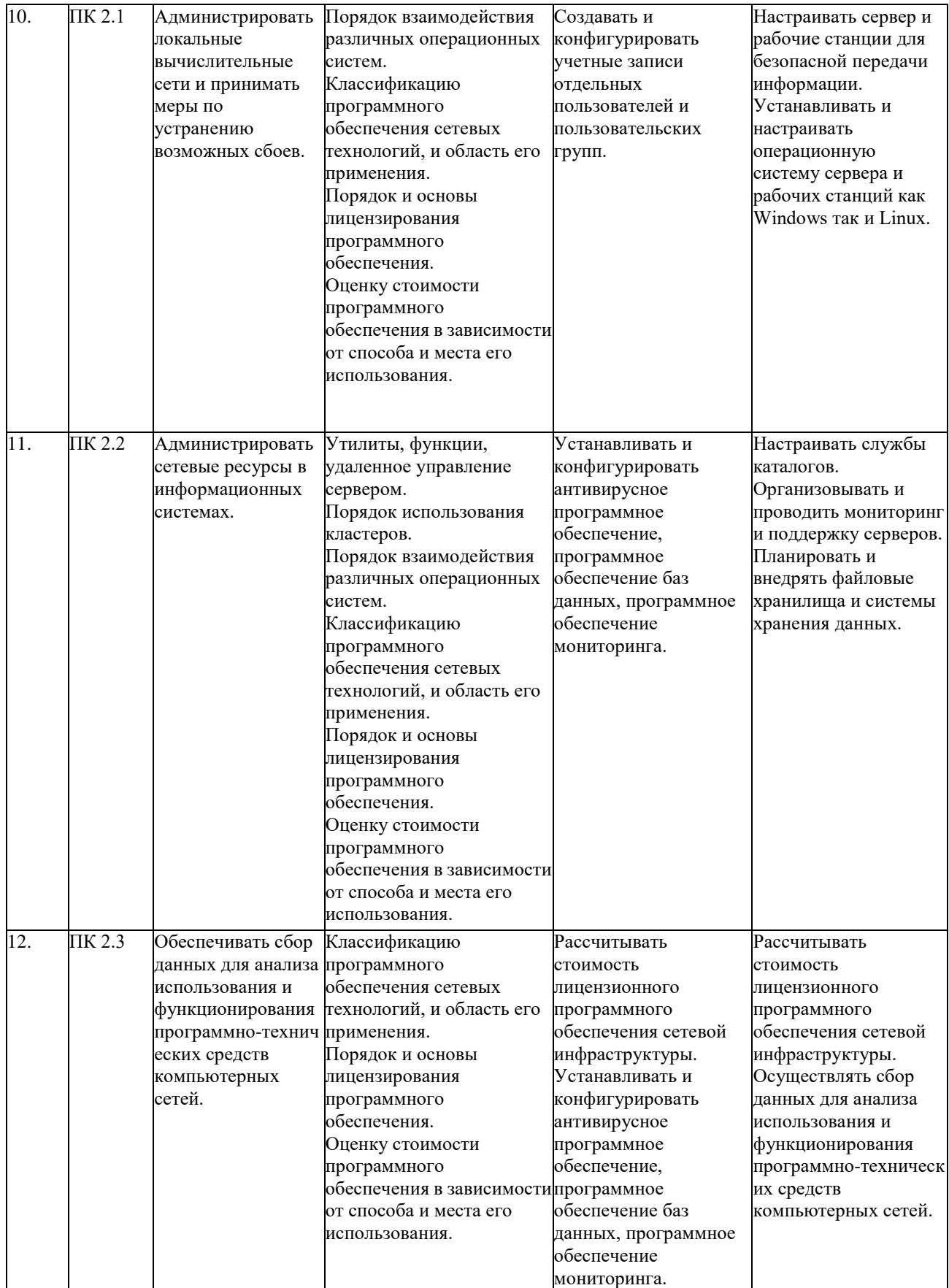

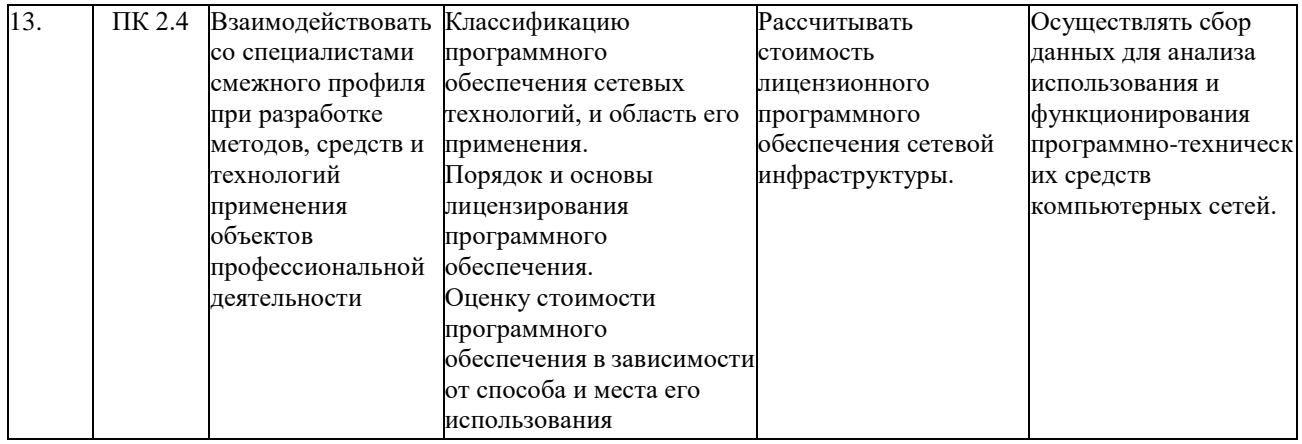

# **2 СТРУКТУРА И СОДЕРЖАНИЕ УЧЕБНОЙ ДИСЦИПЛИНЫ**

# *2.1.* **Объем учебной дисциплины и виды учебной работы**

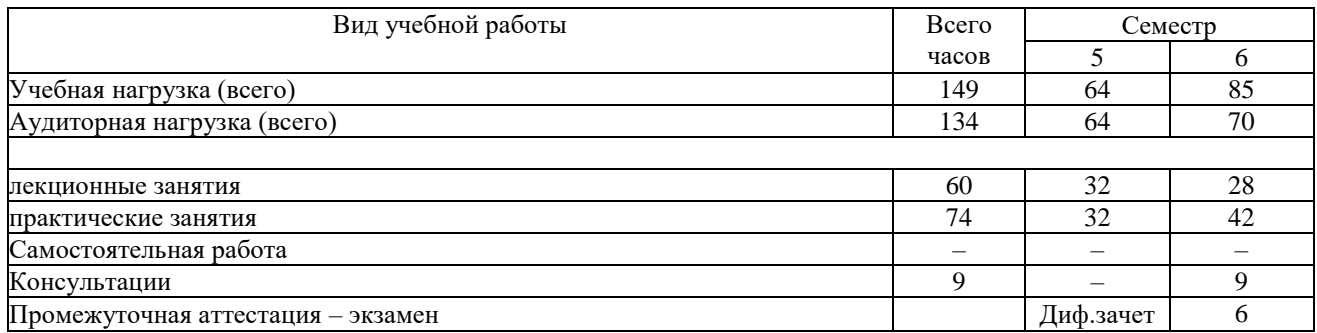

## <span id="page-10-0"></span>**2.2 Структура дисциплины**

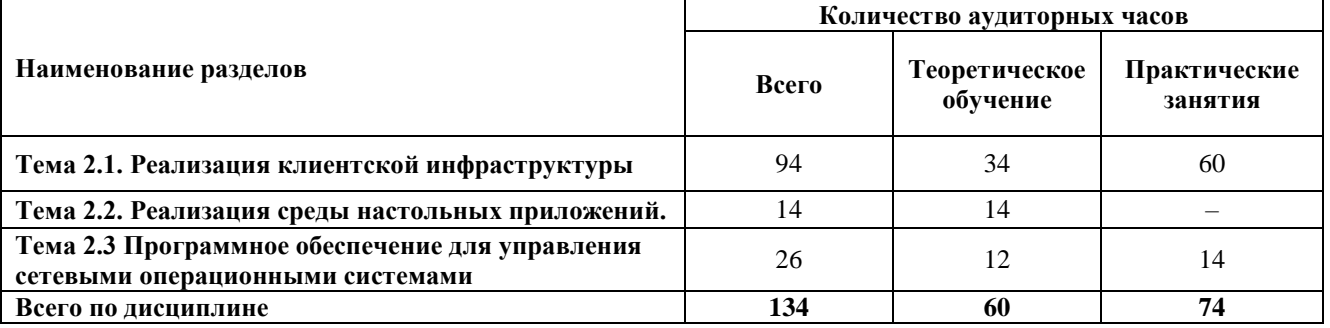

# **2.3 Тематический план и содержание учебной дисциплины МДК.02.02 Программное обеспечение компьютерных сетей**

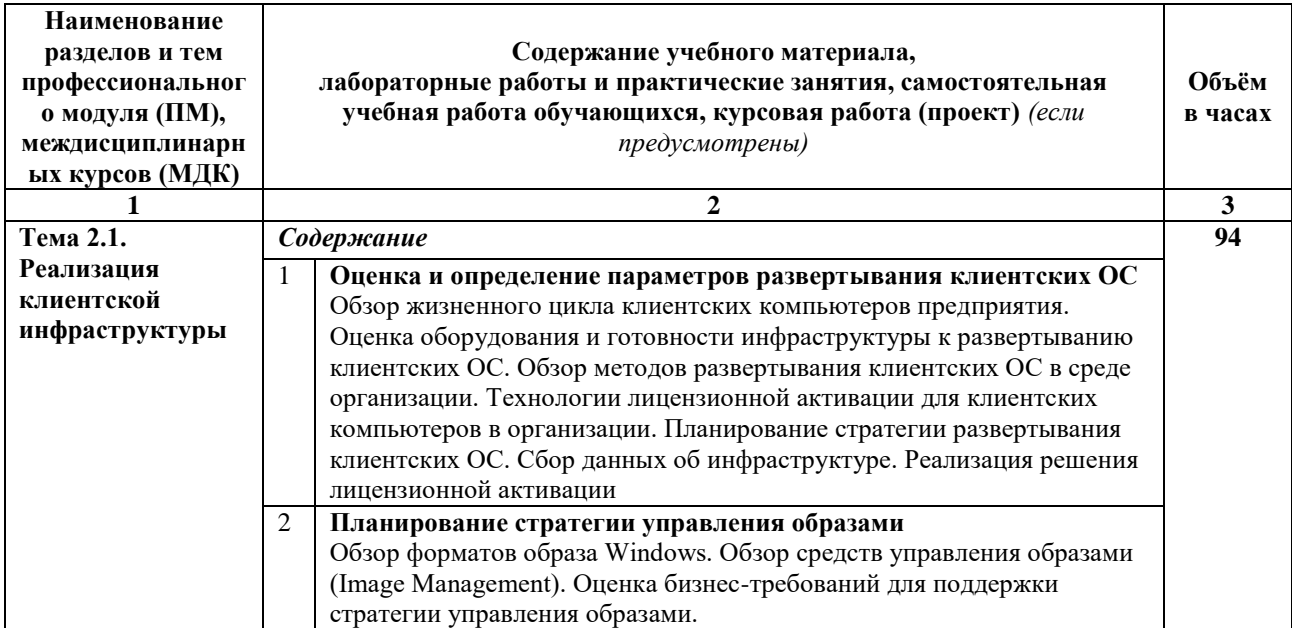

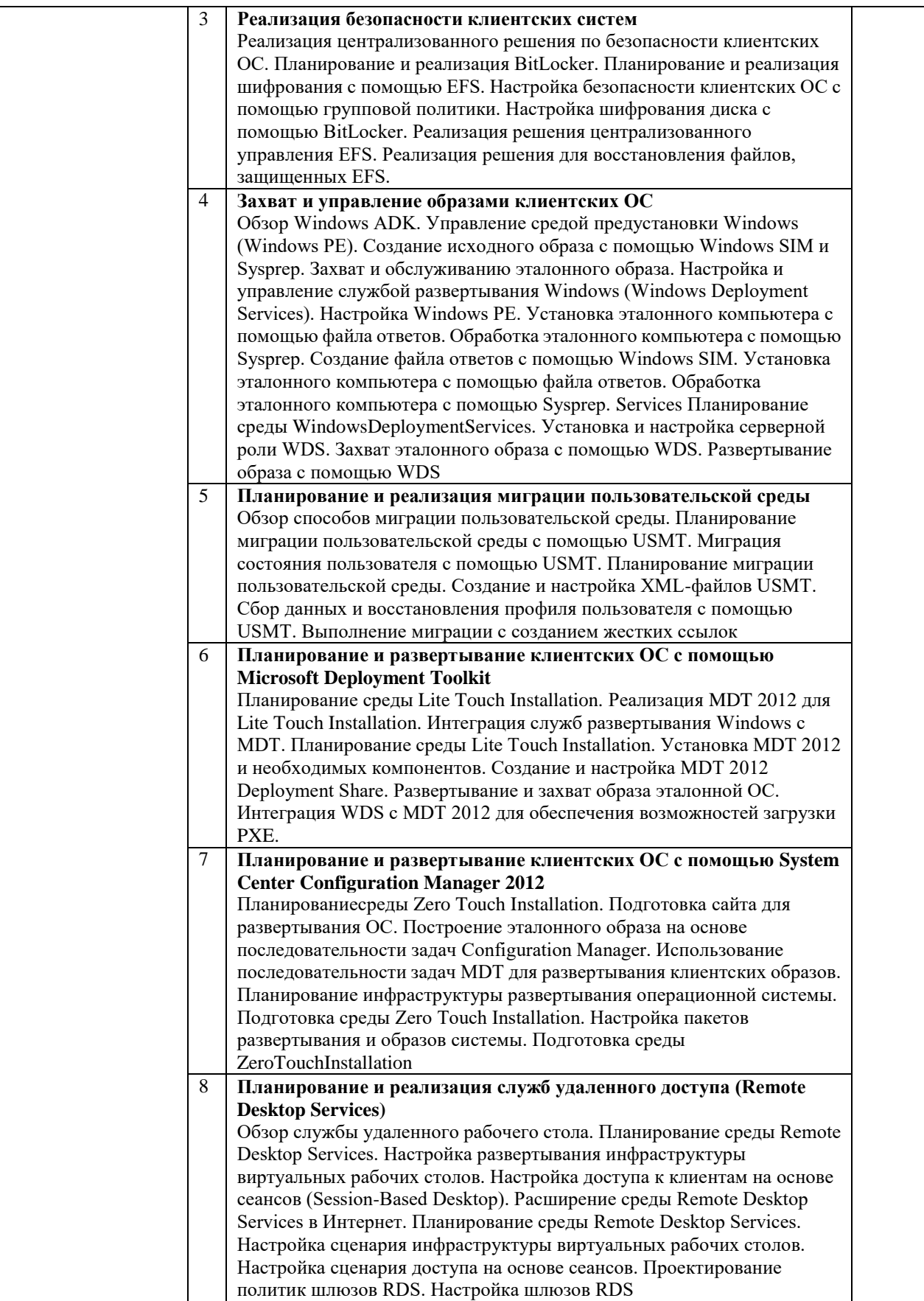

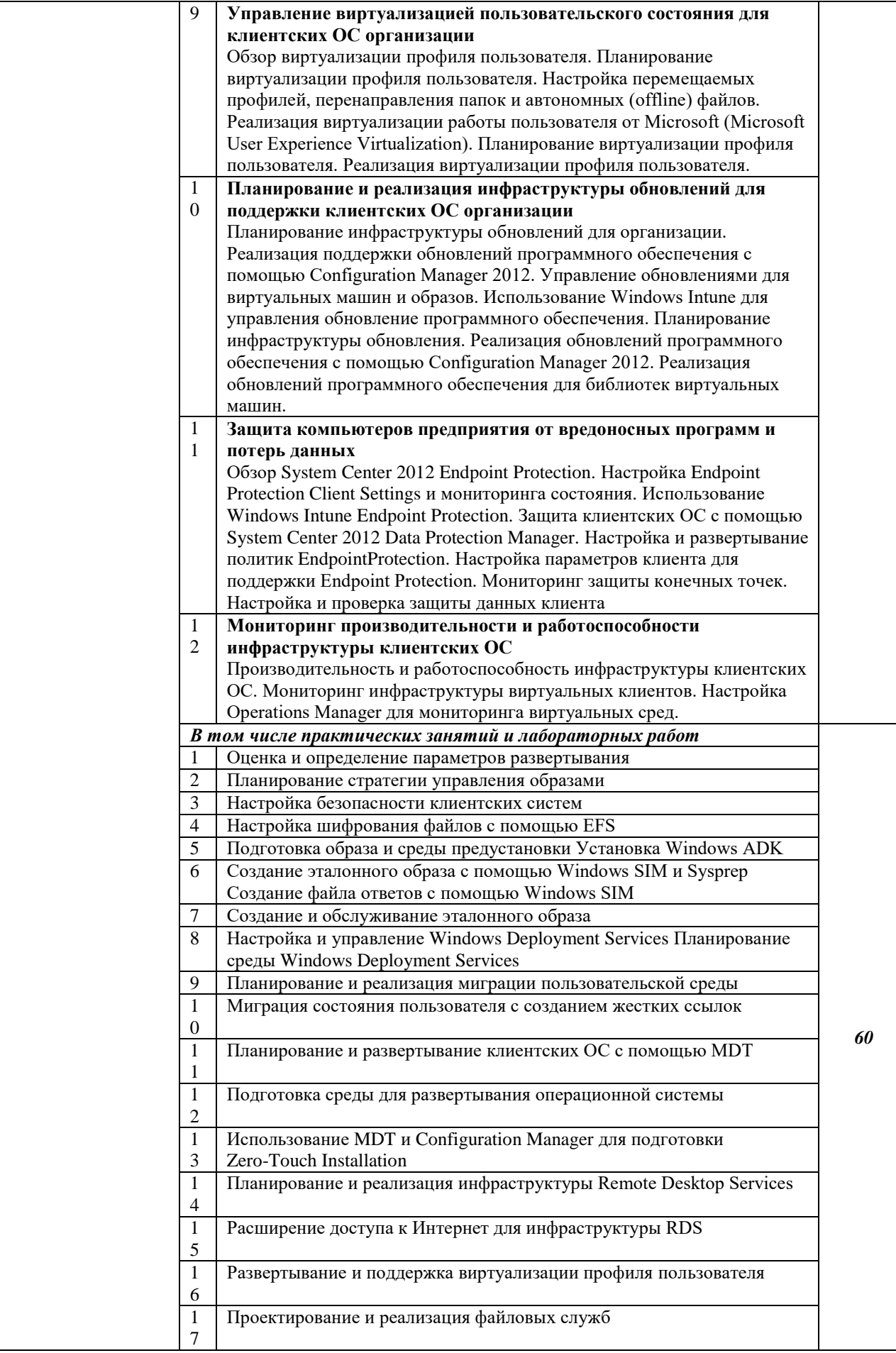

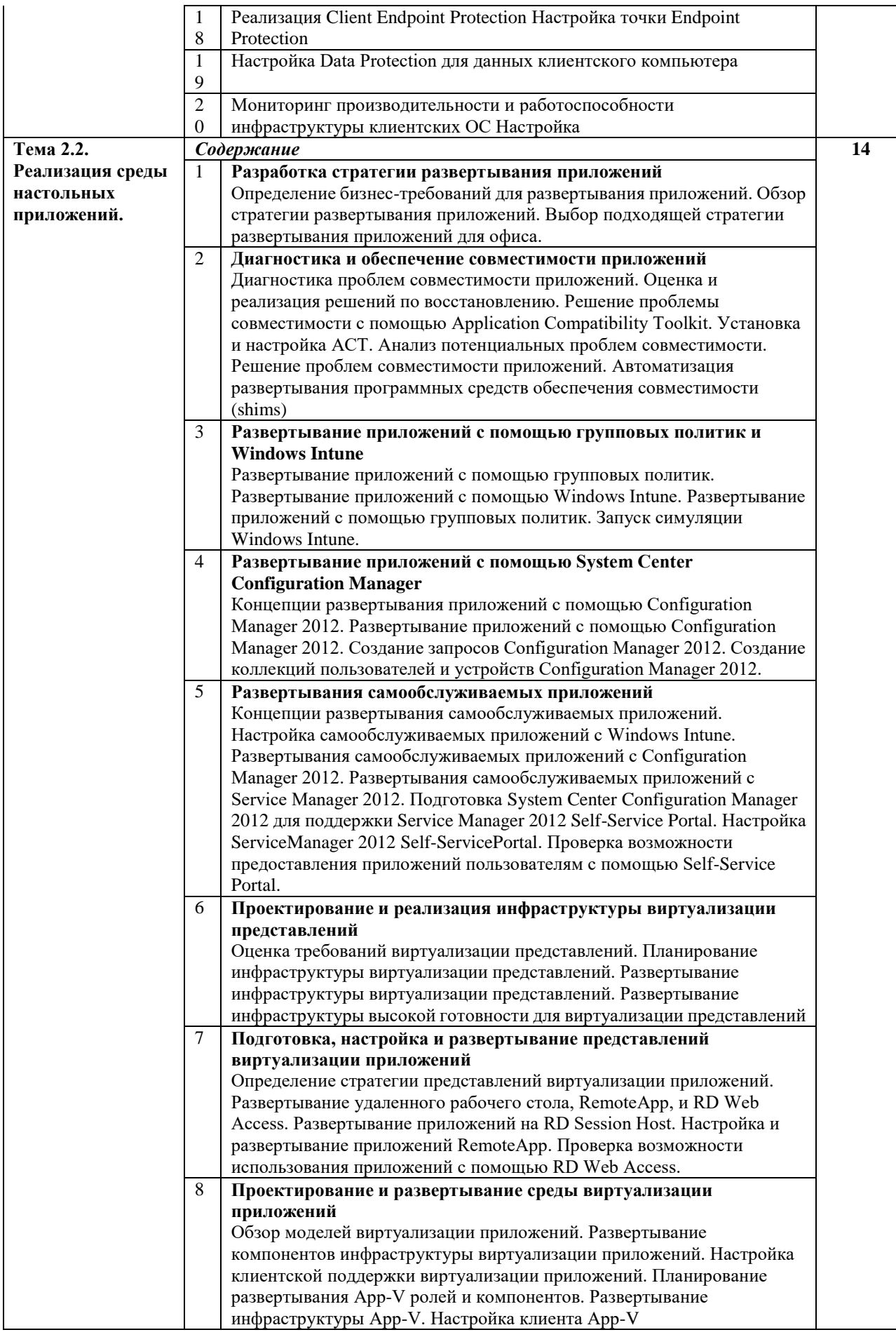

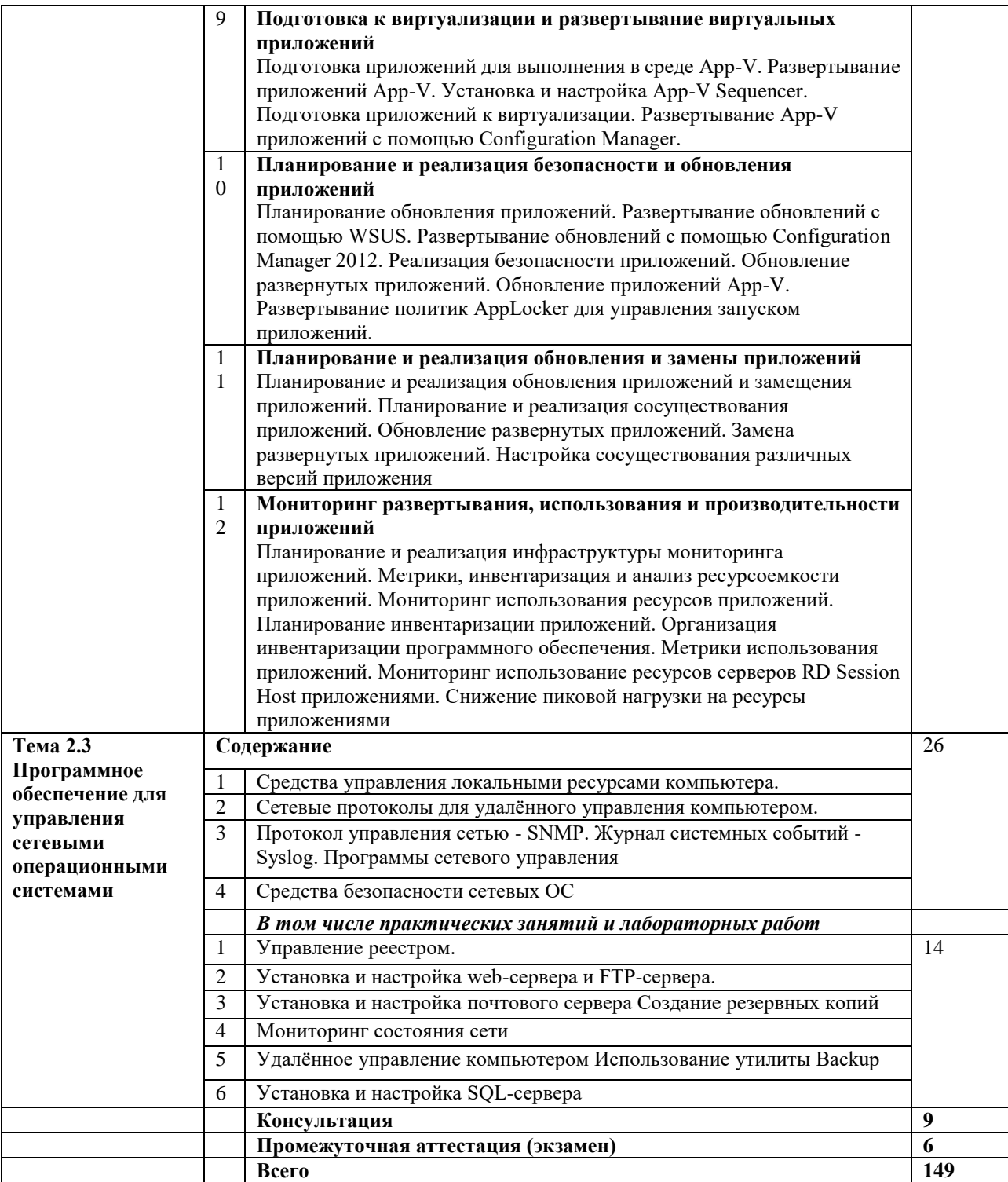

# **2.4 Содержание разделов дисциплины**

# <span id="page-14-0"></span>**2.4.1 Занятия лекционного типа**

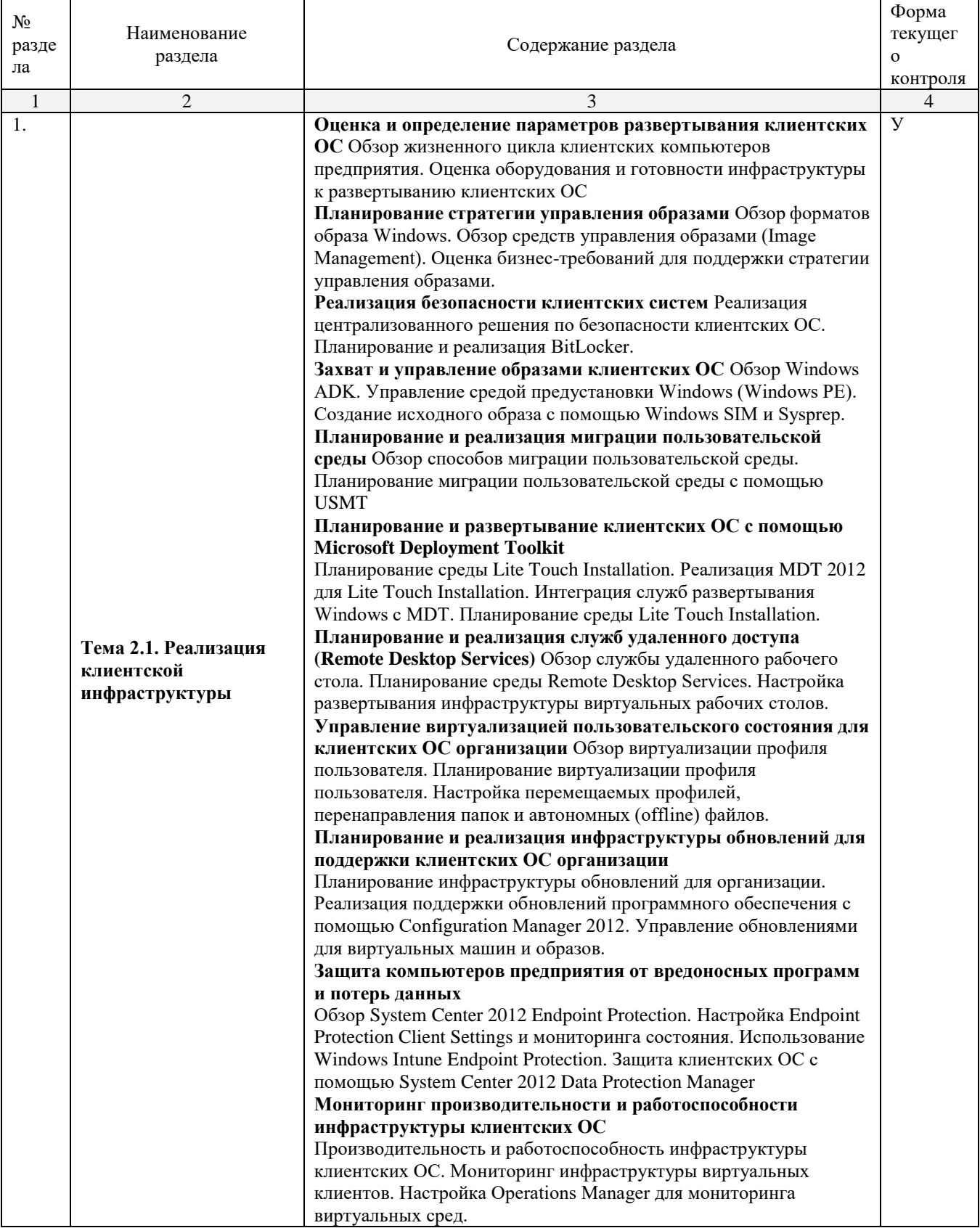

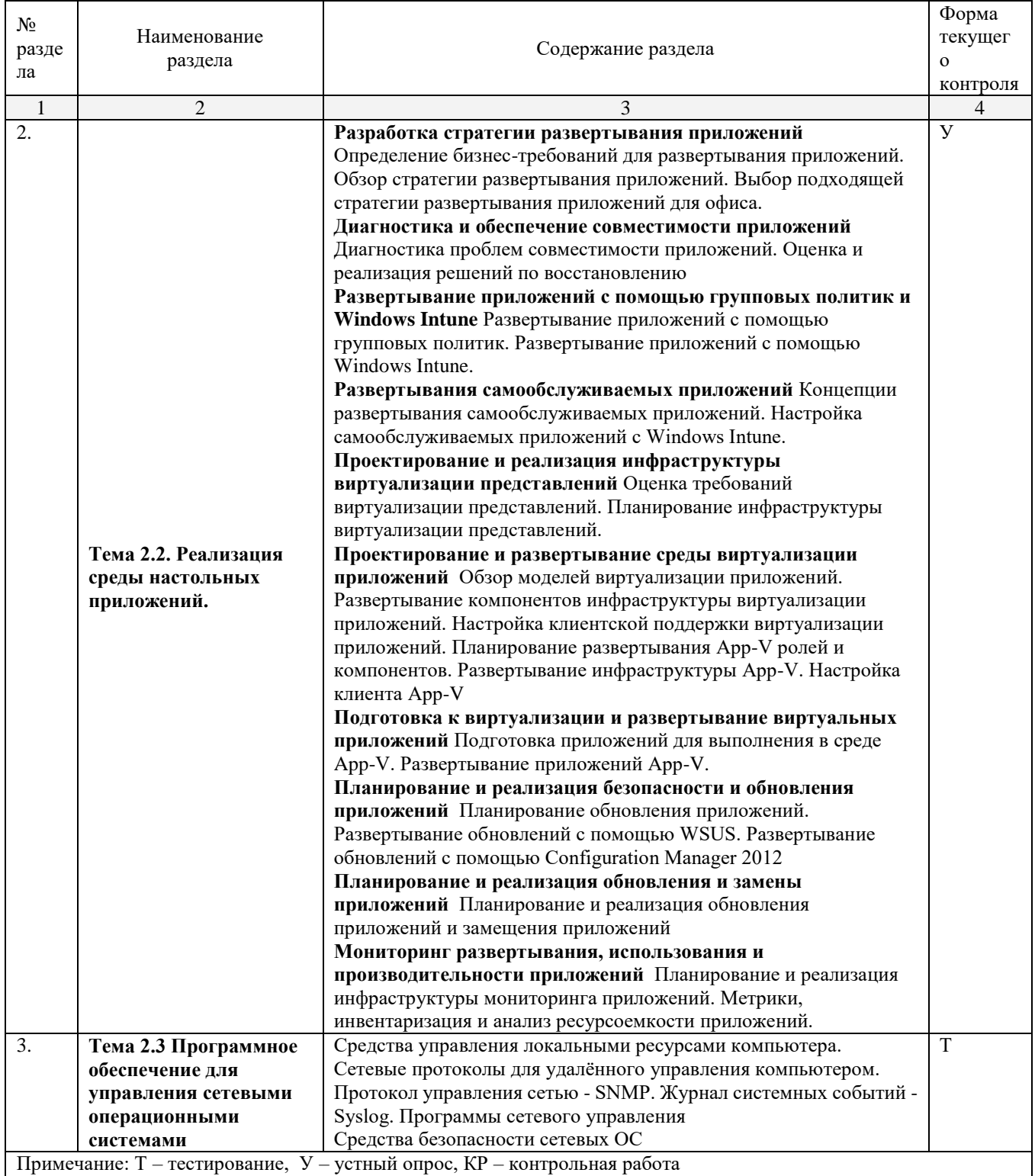

# <span id="page-16-0"></span>2.4.2 Занятия семинарского типа

- не предусмотрены

# <span id="page-16-1"></span>2.4.3 Практические и лабораторные занятия

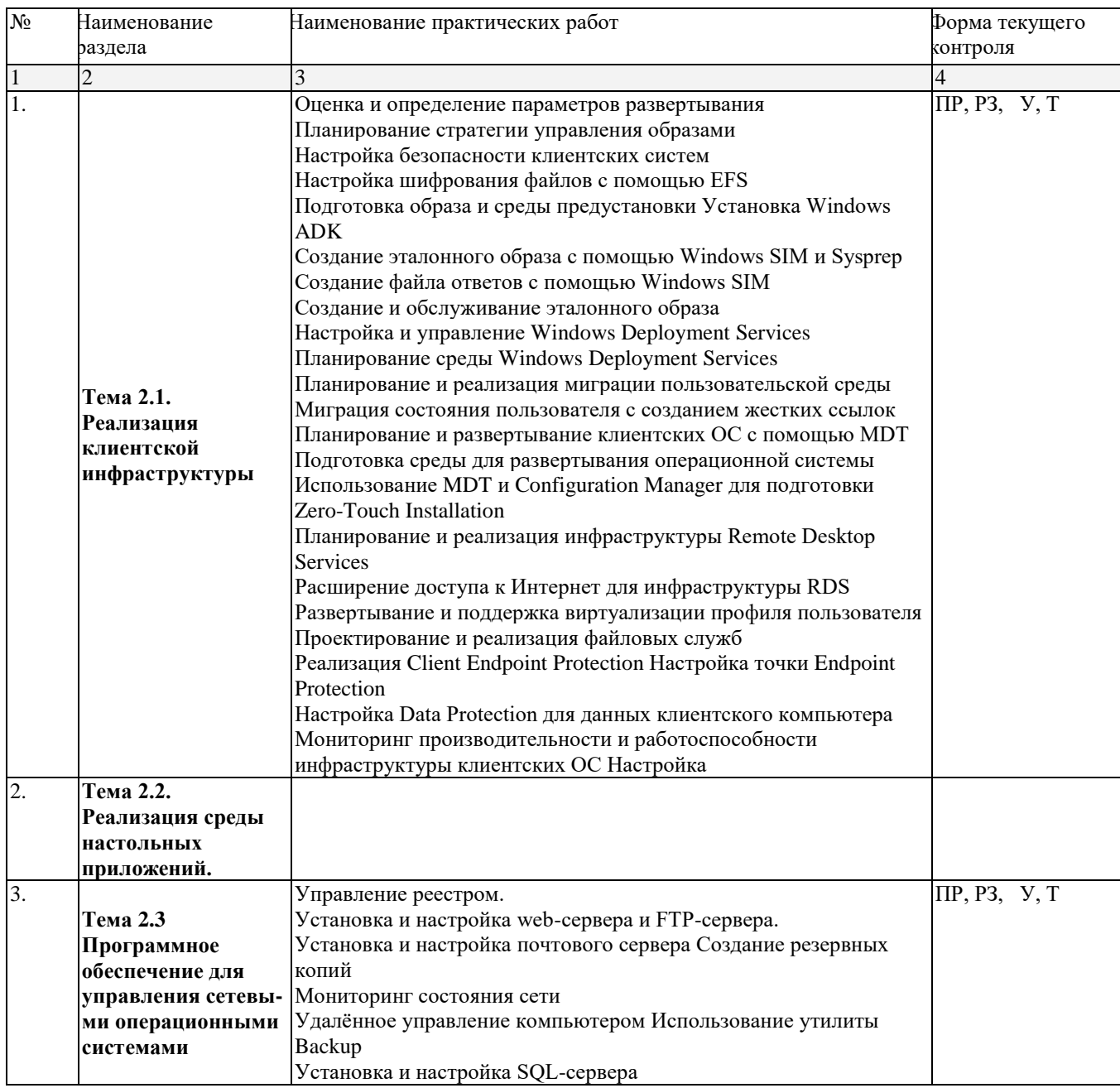

# <span id="page-17-0"></span>2.4.4 Содержание самостоятельной работы (Примерная тематика рефератов) Не предусмотрено учебным планом

# <span id="page-17-1"></span>2.4.5 Перечень учебно-методического обеспечения для самостоятельной работы<br>обучающихся подисциплине

<span id="page-17-2"></span>Не предусмотрено учебным планом

#### **3 ОБРАЗОВАТЕЛЬНЫЕ ТЕХНОЛОГИИ**

Для обучения техническим средствам информатизации предусматривается использование в учебном процессе активных и интерактивных форм проведения аудиторных и внеаудиторных занятий с целью формирования и развития профессиональных навыков обучающихся.

В процессе обучения применяются образовательные технологии личностнодеятельностного, развивающего и проблемного обучения. Обязателен лабораторный практикум по разделам дисциплины.

В учебном процессе наряду с традиционными образовательными технологиями используются компьютерное тестирование, тематические презентации, интерактивные технологии.

#### **3.1 Образовательные технологии при проведении лекций**

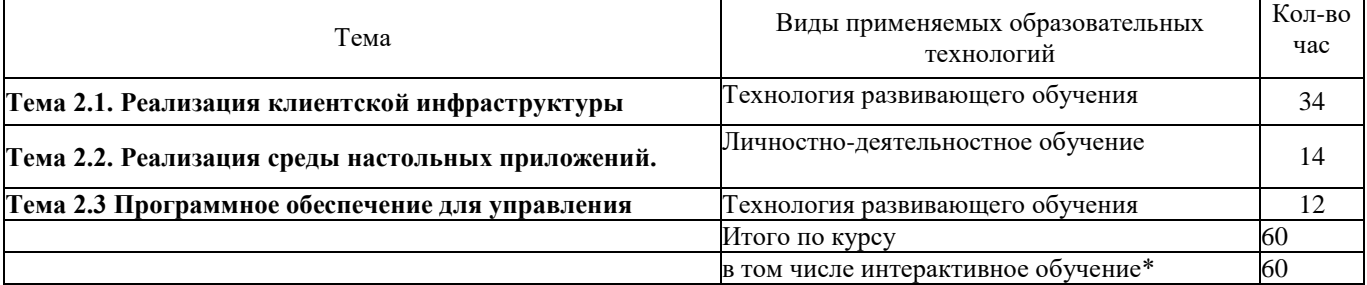

## <span id="page-18-0"></span>**3.2 Образовательные технологии при проведении практических и лабораторных занятий**

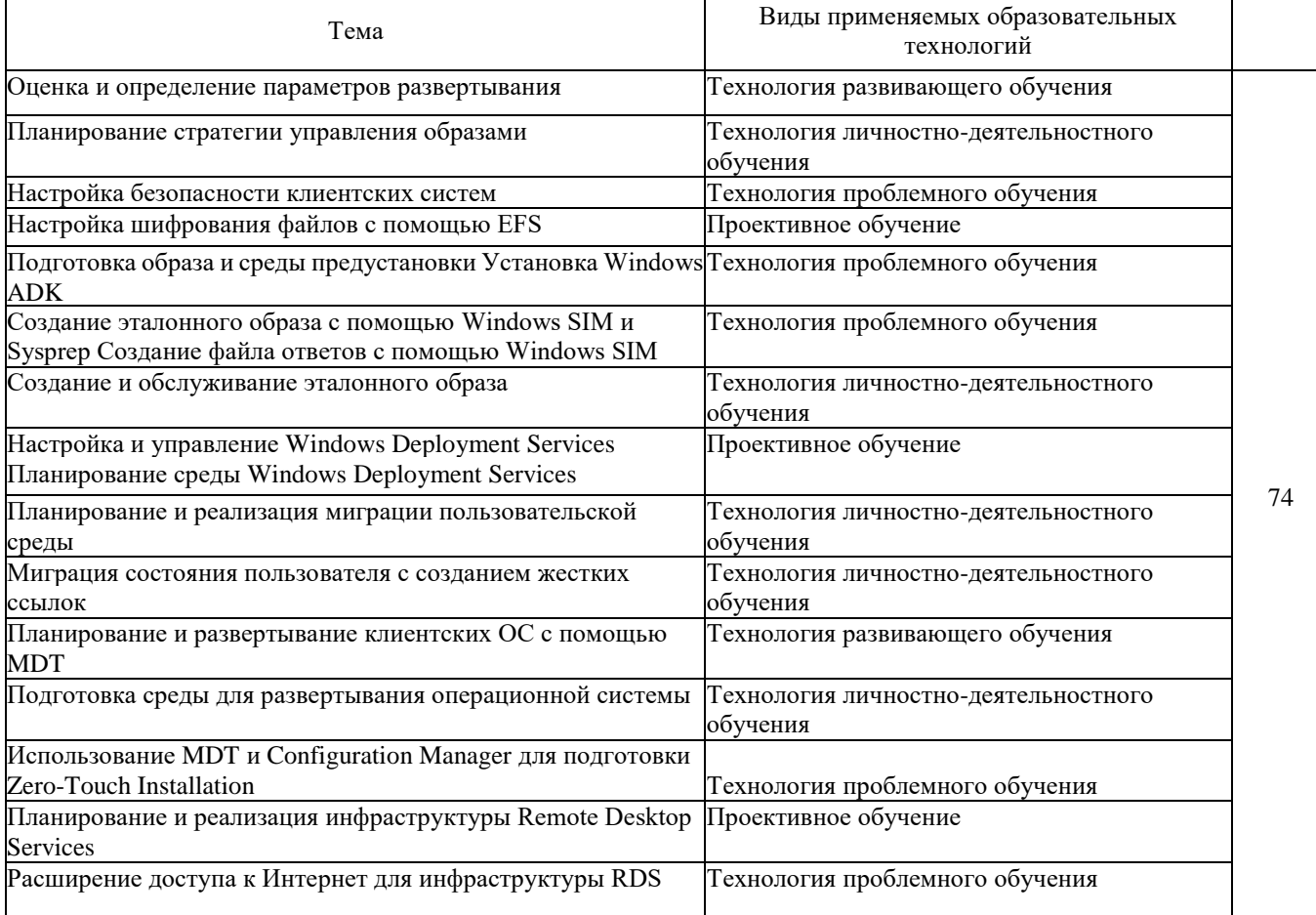

<span id="page-19-0"></span>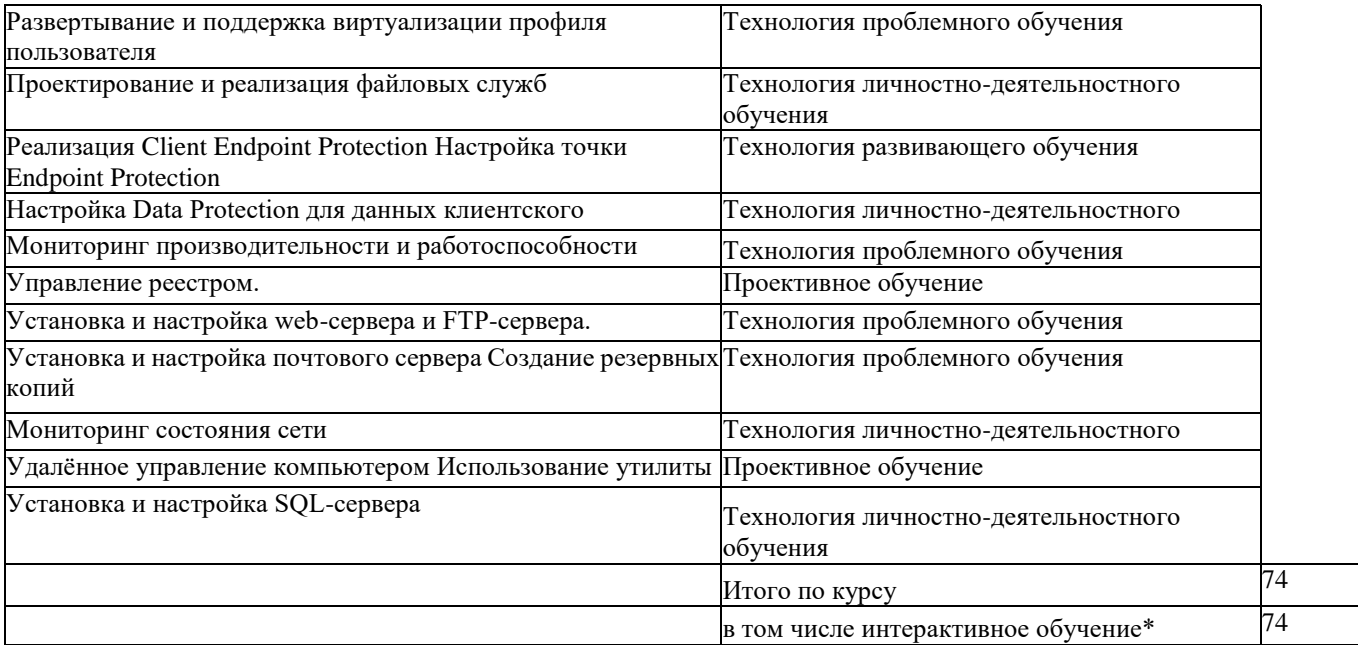

## **4 УСЛОВИЯ РЕАЛИЗАЦИИ ПРОГРАММЫ УЧЕБНОЙ ДИСЦИПЛИНЫ**

## <span id="page-20-1"></span><span id="page-20-0"></span>**4.1 Материально-техническая база, необходимая для осуществления образовательного процесса по дисциплине**

Лаборатории «Организация и принципы построения компьютерных систем»*,*  оснащенные в соответствии с п. 6.1.2.1. Примерной программы по специальности 09.02.06 «Сетевое и системное администрирование»**.**

Оснащенные базы практики, в соответствии с п 6.2.1.3 Примерной программы по специальности 09.02.06 «Сетевое и системное администрирование».

## <span id="page-20-2"></span>**4.2 Перечень необходимого программного обеспечения**

- 1. 7-zip(лицензия на англ[.http://www.7-zip.org/license.txt\)](http://www.7-zip.org/license.txt)
- 2. Adobe Acrobat Reade (лицензия

[-https://get.adobe.com/reader/?loc=ru&promoid=KLXME\)](https://get.adobe.com/reader/?loc=ru&promoid=KLXME)

3. Adobe Flash Player (лицензия[-](https://get.adobe.com/reader/?loc=ru&promoid=KLXME)

[https://get.adobe.com/reader/?loc=ru&promoid=KLXME\)](https://get.adobe.com/reader/?loc=ru&promoid=KLXME)

- 4. Apache Open Office (лицензия- [http://www.openoffice.org/license.html\)](http://www.openoffice.org/license.html)
- 5. Free Commander (лицензия[-](https://freecommander.com/ru/%d0%bb%d0%b8%d1%86%d0%b5%d0%bd%d0%b7%25d)

[https://freecommander.com/ru/%d0%bb%d0%b8%d1%86%d0%b5%d0%bd%d0%b7%d](https://freecommander.com/ru/%d0%bb%d0%b8%d1%86%d0%b5%d0%bd%d0%b7%25d)[0%b8%](https://freecommander.com/ru/%d0%a0%c2%bb%d0%a0%d1%91%d0%a1%e2%80%a0%d0%a0%c2%b5%d0%a0%d0%85%d0%a0%c2%b7%d0%a0%d1%91%d0%a1%d0%8f/)  $d1/$ 

6. Google Chrome (лицензия[-](https://www.google.ru/chrome/browser/privacy/eula_text.html)

[https://www.google.ru/chrome/browser/privacy/eula\\_text.html\)](https://www.google.ru/chrome/browser/privacy/eula_text.html)

- 7. LibreOffice(в свободном доступе)
- <span id="page-20-3"></span>8. Mozilla Firefox (лицензия- [https://www.mozilla.org/en-US/MPL/2.0/\)](https://www.mozilla.org/en-US/MPL/2.0/)

## **5 ПЕРЕЧЕНЬ ОСНОВНОЙ И ДОПОЛНИТЕЛЬНОЙ УЧЕБНОЙ ЛИТЕРАТУРЫ, НЕОБХОДИМОЙ ДЛЯ ОСВОЕНИЯ ДИСЦИПЛИНЫ**

#### <span id="page-21-1"></span><span id="page-21-0"></span>**5.1 Основная литература**

1. Организация сетевого администрирования : учебник / А. И. Баранчиков, П. А. Баранчиков, А. Ю. Громов, О. А. Ломтева. — Москва : КУРС : ИНФРА-М, 2020. — 384 с. - ISBN 978-5-906818-34-8. - URL: https://znanium.com/catalog/product/1069157.

2. Исаченко, О. В. Программное обеспечение компьютерных сетей : учебное пособие / О. В. Исаченко. — 2-е изд., испр. и доп. — Москва : ИНФРА-М, 2021. — 158 с. — (Среднее профессиональное образование). - ISBN 978-5-16-015447-3. - Текст : электронный. - URL: https://znanium.com/catalog/product/1189344 .– Режим доступа: по подписке.

#### **5.2 Дополнительная литература**

1. Лисьев, Г. А. Программное обеспечение компьютерных сетей и web-серверов : учебное пособие / Г. А. Лисьев, П. Ю. Романов, Ю. И. Аскерко. — Москва : ИНФРА-М, 2021. — 145 с. — (Среднее профессиональное образование). - ISBN 978-5-16-014514-3. - Текст : электронный. - URL: https://znanium.com/catalog/product/1189343.– Режим доступа: по подписке.

2. Белугина, С. В. Разработка программных модулей программного обеспечения для компьютерных систем. Прикладное программирование : учебное пособие / С. В. Белугина. — Санкт-Петербург : Лань, 2020. — 312 с. — ISBN 978-5-8114-4496-0. — Текст : электронный // Лань : электронно-библиотечная система. — URL: https://e.lanbook.com/book/133920 . — Режим доступа: для авториз. пользователей.

3. Тенгайкин, Е. А. Организация сетевого администрирования. Сетевые операционные системы, серверы, службы и протоколы. Практические работы : учебное пособие / Е. А. Тенгайкин. — Санкт-Петербург : Лань, 2020. — 100 с. — ISBN 978-5-8114-4763-3. — Текст : электронный // Лань : электронно-библиотечная система. — URL: https://e.lanbook.com/book/139326 . — Режим доступа: для авториз. пользователей.

4. Тенгайкин, Е. А. Организация сетевого администрирования. Сетевые операционные системы, серверы, службы и протоколы. Лабораторные работы : учебное пособие / Е. А. Тенгайкин. — Санкт-Петербург : Лань, 2020. — 128 с. — ISBN 978-5-8114-4734-3. — Текст : электронный // Лань : электронно-библиотечная система. — URL: https://e.lanbook.com/book/136178 . — Режим доступа: для авториз. пользователей.

#### <span id="page-21-2"></span>**5.3 Периодические издания**

1. Computerworld Россия. – URL:

http://dlib.eastview.com/browse/publication/64081/udb/2071.

2. Windows IT Pro / Re. – URL:

http://dlib.eastview.com/browse/publication/64079/udb/2071.

3. БИТ. Бизнес & информационные технологии – URL :

http://dlib.eastview.com/browse/publication/66752/udb/2071.

4. Вестник Московского Университета. Серия 15. Вычислительная математика и кибернетика. - URL: https://dlib.eastview.com/browse/publication/9166.

5. Вестник Санкт-Петербургского университета. Прикладная математика. Информатика. Процессы управления. URL:

https://dlib.eastview.com/browse/publication/71227/udb/2630.

6. Виртуализация. Облачные структуры. Системы хранения данных. – URL : https://dlib.eastview.com/browse/publication/84826/udb/2071.

7. Журнал сетевых решений LAN. – URL:

http://dlib.eastview.com/browse/publication/64078/udb/2071.

8. Защита персональных данных. – URL :

https://dlib.eastview.com/browse/publication/90727/udb/2071.

9. Информатика и образование. - URL:

http://dlib.eastview.com/browse/publication/18946/udb/1270.

10. Информатика, вычислительная техника и инженерное образование. - URL: https://www.elibrary.ru/title\_about.asp?id=32586.

11. Информационно-управляющие системы. – URL: http://dlib.eastview.com/browse/publication/71235.

12. Мир больших данных. – URL :

https://dlib.eastview.com/browse/publication/90728/udb/2071.

13. Новые информационные технологии в автоматизированных системах https://elibrary.ru/title\_about.asp?id=32949.

14. Прикладная информатика. – URL:

https://e.lanbook.com/journal/2067#journal\_name.

15. Проблемы передачи информации. – URL:

http://www.mathnet.ru/php/archive.phtml?jrnid=ppi&wshow=contents&option\_lang=rus.

16. Системный администратор. – URL:

https://dlib.eastview.com/browse/publication/66751/udb/2071.

17. Системный анализ и прикладная информатика. – URL: https://e.lanbook.com/journal/2420#journal\_name.

18. Управление проектами и программами. – URL : https://grebennikon.ru/journal-20.html#volume2019-3.

## **5.4 Перечень ресурсов информационно-телекоммуникационной сети «Интернет», необходимых для освоения дисциплины**

<span id="page-22-0"></span>1. **ЭБС «BOOK.ru**» [учебные издания – коллекция для СПО] : сайт. – URL: https://www.book.ru/cat/576.

2. **ЭБС «Университетская библиотека ONLINE»** [учебные, научные здания, первоисточники, художественные произведения различных издательств; журналы; мультимедийная коллекция, карты, онлайн-энциклопедии, словари] : сайт. – URL: http://biblioclub.ru/index.php?page=main\_ub\_red.

3. **ЭБС издательства «Лань»** [учебные, научные издания, первоисточники, художественные произведения различных издательств; журналы] : сайт. – URL: http://e.lanbook.com.

4. **ЭБС «Юрайт»** [учебники и учебные пособия издательства «Юрайт»] : сайт. – URL: https://urait.ru/.

5. **ЭБС «Znanium.com»** [учебные, научные, научно-популярные материалы различных издательств, журналы] : сайт. – URL: http://znanium.com/.

6. **Научная электронная библиотека**. Монографии, изданные в издательстве Российской Академии Естествознания [полнотекстовый ресурс свободного доступа] : сайт. – URL: https://www.monographies.ru/.

7. **Научная электронная библиотека статей и публикаций «eLibrary.ru»** [российский информационно-аналитический портал в области науки, технологии, медицины, образования; большая часть изданий – свободного доступа] : сайт. – URL: http://elibrary.ru.

8. **Базы данных компании «Ист Вью»** [периодические издания (на русском языке)] : сайт. – URL: http://dlib.eastview.com.

9. **Российская электронная школа** : государственная образовательная платформа [полный школьный курс уроков] : сайт. – URL: https://resh.edu.ru/.

10. **Единое окно доступа к образовательным ресурсам** : федеральная информационная система свободного доступа к интегральному каталогу образовательных интернет-ресурсов и к электронной библиотеке учебно-методических материалов для всех уровней образования: дошкольное, общее, среднее профессиональное, высшее, дополнительное : сайт. – URL: http://window.edu.ru.

11. **Федеральный центр информационно-образовательных ресур**сов [для общего, среднего профессионального, дополнительного образования; полнотекстовый ресурс свободного доступа] : сайт. – URL: http://fcior.edu.ru.

12. **Единая коллекция цифровых образовательных ресурсов** [для преподавания и изучения учебных дисциплин начального общего, основного общего и среднего (полного) общего образования; полнотекстовый ресурс свободного доступа] : сайт. – URL: http://school-collection.edu.ru.

13. **Официальный интернет-портал правовой информации. Государственная система правовой информации** [полнотекстовый ресурс свободного доступа] : сайт. – URL: http://publication.pravo.gov.ru.

14. **Кодексы и законы РФ**. Правовая справочно-консультационная система [полнотекстовый ресурс свободного доступа] : сайт. – URL: http://kodeks.systecs.ru.

15. **ГРАМОТА.РУ** : справочно-информационный интернет-портал : сайт. – URL: http://www.gramota.ru.

16. **Энциклопедиум** [Энциклопедии. Словари. Справочники : полнотекстовый ресурс свободного доступа] // ЭБС «Университетская библиотека ONLINE» : сайт. – URL: http://enc.biblioclub.ru/.

17. **СЛОВАРИ.РУ. Лингвистика в Интернете** : лингвистический портал : сайт. – URL: http://slovari.ru/start.aspx?s=0&p=3050.

18. **Электронный каталог Кубанского государственного университета и филиалов**. – URL: http://212.192.134.46/MegaPro/Web/Home/About.

#### **6 МЕТОДИЧЕСКИЕ УКАЗАНИЯ ОБУЧАЮЩИМСЯ ПО ОСВОЕНИЮ ДИСЦИПЛИНЫ**

Учащиеся для полноценного освоения курса «Программное обеспечение компьютерных сетей» должны составлять конспекты как при прослушивании его теоретической (лекционной) части, так и при подготовке к практическим (семинарским) занятиям. Желательно, чтобы конспекты лекций и семинаров записывались в логической последовательности изучения курса и содержались в одной тетради. Это обеспечит более полную подготовку как к текущим учебным занятиям, так и сессионному контролю знаний.

Самостоятельная работа учащихся является важнейшей формой учебнопознавательного процесса. Цель заданий для самостоятельной работы - закрепить и расширить знания, умения, навыки, приобретенные в результате изучения дисциплины; овладеть умением использовать полученные знания в практической работе; получить первичные навыки профессиональной деятельности по сборке, ремонту, переоборудованию аппаратных средств ПК.

Задания для самостоятельной работы выполняются в письменном виде во внеаудиторное время. Работа должна носить творческий характер, при ее оценке преподаватель в первую очередь оценивает обоснованность и оригинальность выводов. В письменной работе по теме задания учащийся должен полно и всесторонне рассмотреть все аспекты темы, четко сформулировать и аргументировать свою позицию по исследуемым вопросам.

Отчеты по лабораторным и практическим занятиям должны содержать полные ответы на поставленные задания, необходимые таблицы должны быть заполнены. Защита лабораторных работ будет включать в себя просмотр письменных отчетов, устный опрос.

Общие правила выполнения письменных работ

На первом занятии студенты должны быть проинформированы о необходимости соблюдения норм академической этики и авторских прав в ходе обучения. В частности, предоставляются сведения:

- 1. общая информация об авторских правах;
- 2. правила цитирования;
- 3. правила оформления ссылок;

Все имеющиеся в тексте сноски тщательно выверяются и снабжаются «адресами».

Недопустимо включать в свою работу выдержки из работ других авторов без указания на это, пересказывать чужую работу близко к тексту без отсылки к ней, использовать чужие идеи без указания первоисточников (это касается и информации, найденной в Интернете). Все случаи плагиата должны быть исключены.

Список использованной литературы должен включать все источники информации, изученные и проработанные студентом в процессе выполнения работы, и должен быть составлен в соответствии с ГОСТ Р 7.0.5-2008 «Библиографическая ссылка. Общие требования и правила».

# **7 КОНТРОЛЬ И ОЦЕНКА РЕЗУЛЬТАТОВ ОСВОЕНИЯ УЧЕБНОЙ ДИСЦИПЛИНЫ**

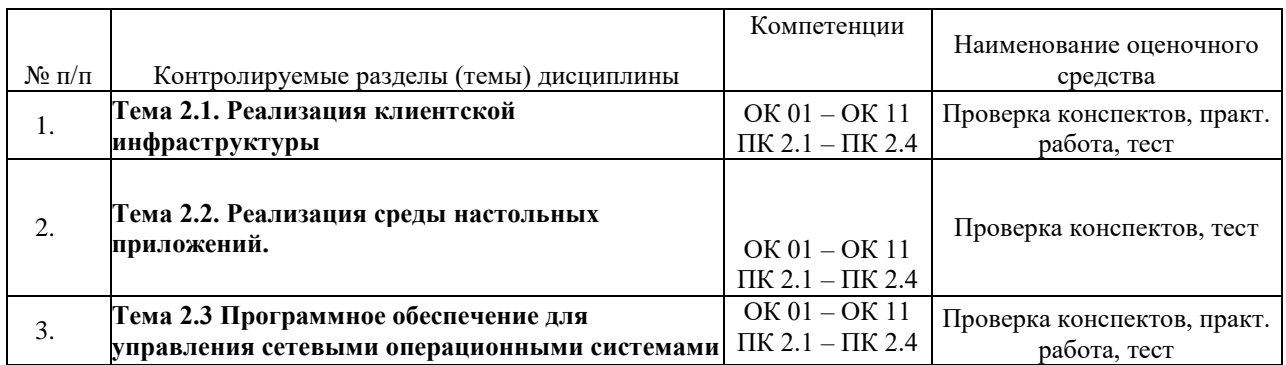

## **7.1 Паспорт фонда оценочных средств**

## <span id="page-25-0"></span>**7.2 Критерии оценки знаний**

Контроль и оценка результатов освоения учебной дисциплины осуществляется преподавателем в процессе проведения практических работ, тестирования, собеседования по результатам выполнения лабораторных работ, а также решения задач, составления рабочих таблиц и подготовки сообщений к уроку. Знания студентов на практических занятиях оцениваются отметками «отлично», «хорошо», «удовлетворительно» и «неудовлетворительно».

<span id="page-25-1"></span>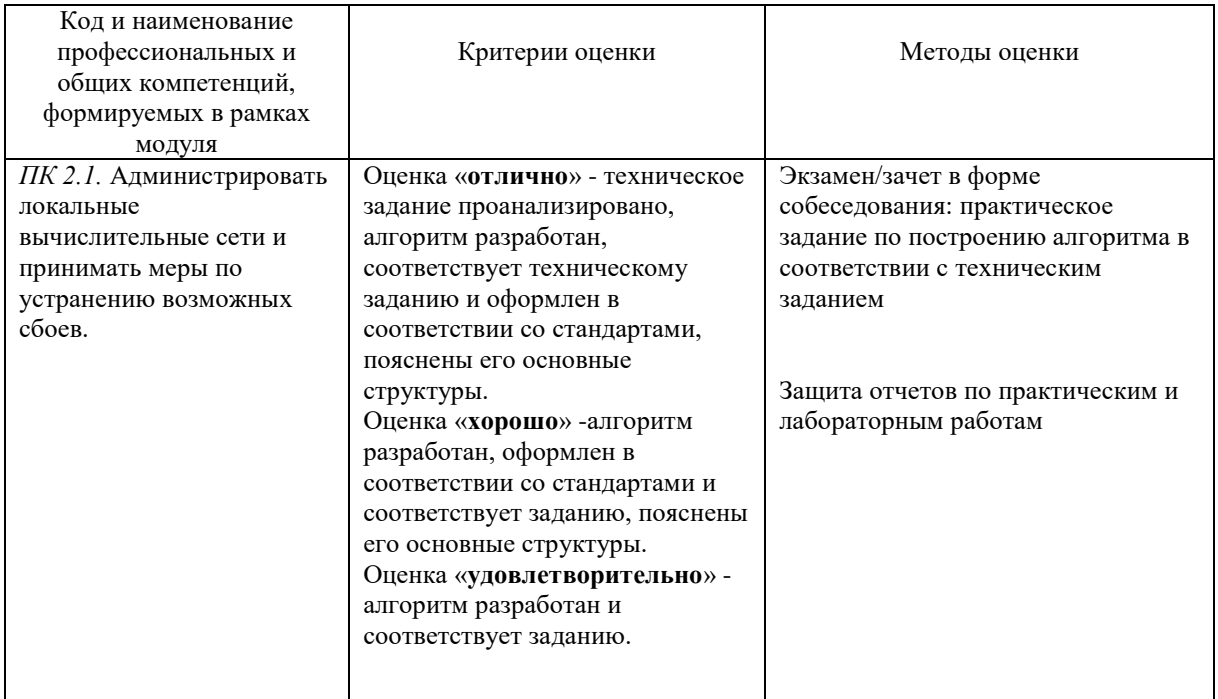

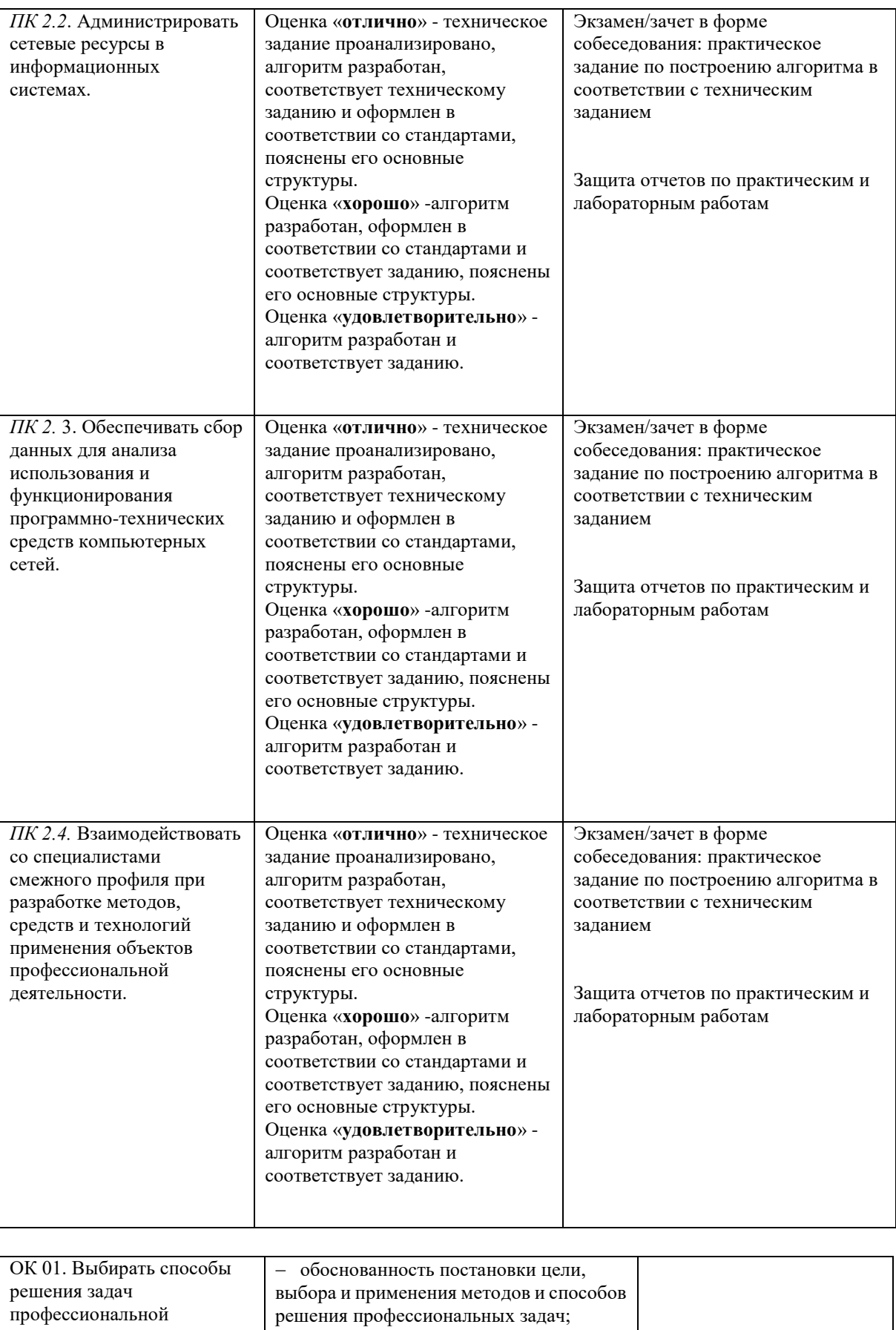

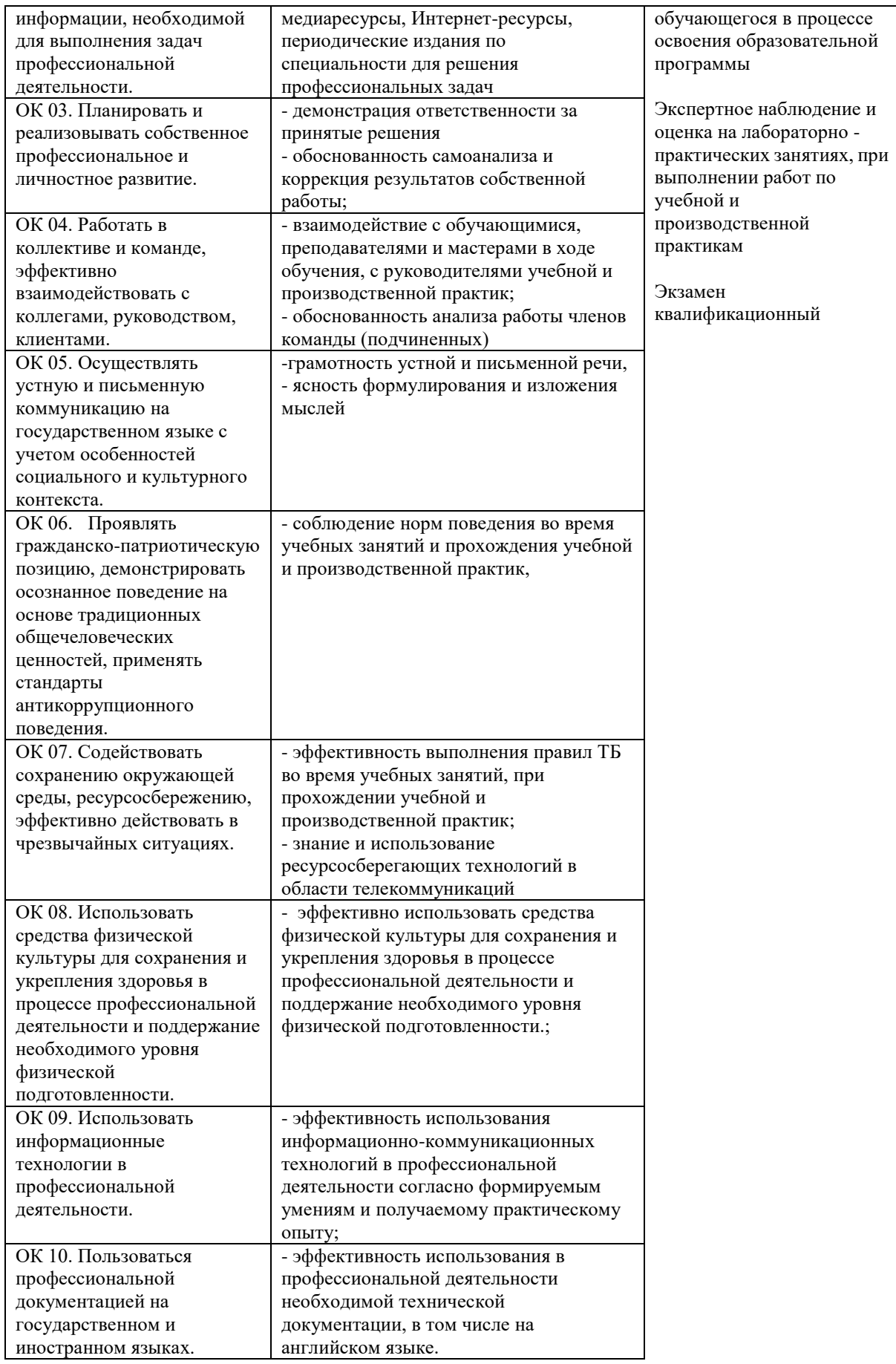

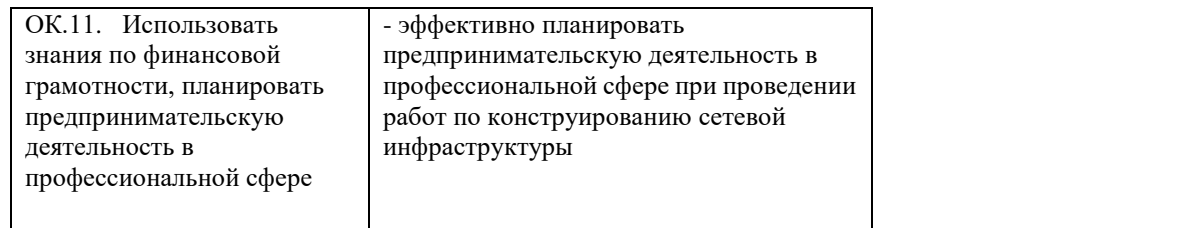

# 7.3 Оценочные средства для проведения текущей аттестации

Текущий контроль может проводиться в форме:

- -фронтальный опрос
- -индивидуальный устный опрос
- -письменный контроль
- -тестирование по теоретическому материалу
- -практическая (лабораторная) работа
- -защита выполненного задания,

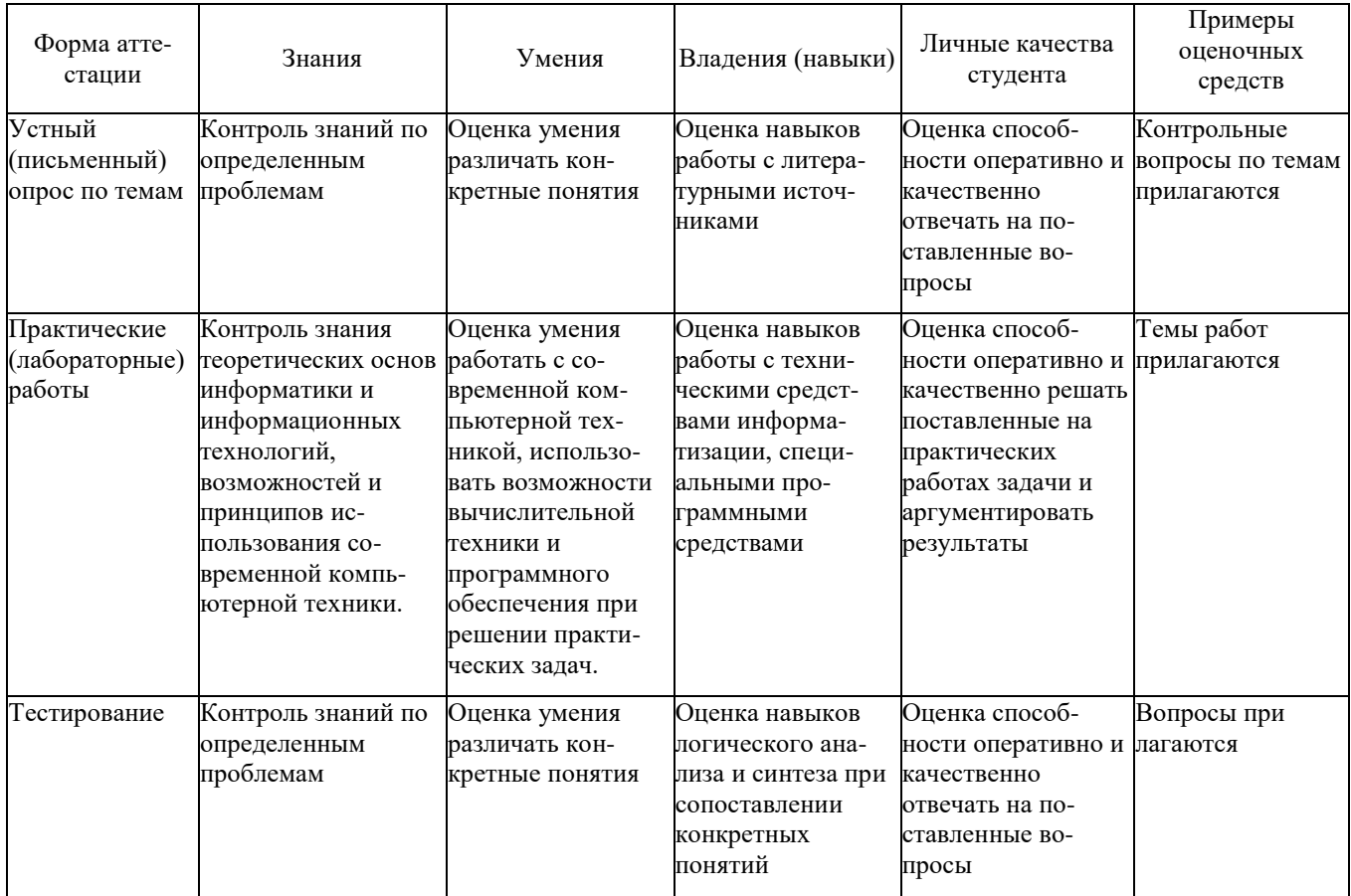

Контрольная работа. Контрольная работа является набором практических заданий и задач по темам изучаемой дисциплины, позволяющих формировать знания, а также умения обучающихся в области физики.

Примеры задач и вопросов к контрольной работе:

- 1. Какой протокол необходим для работы с утилитой ping?Найти описание и характеристики протокола.
- Можно ли утилитой tracertзадать максимальное число ретрансляций? 2.
- 3. Какой результат выдаст утилита netstatc параметрами -a -s -r? Поясните полученный результат.
- Что такое localhost? 4.
- 5. Для чего предназначены прямые и обратные запросы поиска?
- 6. Опишите назначение компонентов DNS: зона, сервер имен, доменное пространство имен.
- 7. Назовите основные типы зон и их назначение.
- 8. Назовите основные правила именования доменов.
- 9. Какова максимально допустимая длина имени домена?
- 10. Какова максимально допустимая длина имени FQDN?
- 11. С какой целью используют несколько серверов имен?
- 12. Приведите примеры использования утилиты nslookup.
- 13. Можно ли одному IP-адресу нужно присвоить несколько имен?
- 14. Для чего используется файл HOSTS?
- 15.В каком порядке нужно располагать записи в файле HOSTS- упорядоченными по какому-либо параметру или произвольно?

Примеры тестовых заданий:

Сетевой компьютер оснащается:

сетевым адаптером;

модемом;

концентратором;

коммутатором.

Укажите утилиты используемые для проверки работоспособности стека TCP/IP и маршрута прохождения пакетов:

ping; tracert; arp; rarp.

Назначение службы DHCP:

автоматическое получение клиентами сведений о настройках TCP/IP; изменение параметров стека TCP/IP;

автоматическое разрешения имен; автоматического преобразования символьного имения в IP-адрес.

Объект сети, который могут использовать несколько пользователей одновременно - это

рабочая станция; сетевой ресурс; сервер; рабочая группа.

Использование технологии кэширования позволяет:

клиенту использовать ресурс в автономном режиме; ускорять доступ к сетевым ресурсам;

повышать конфиденциальность;

увеличивать скорость работы сети.

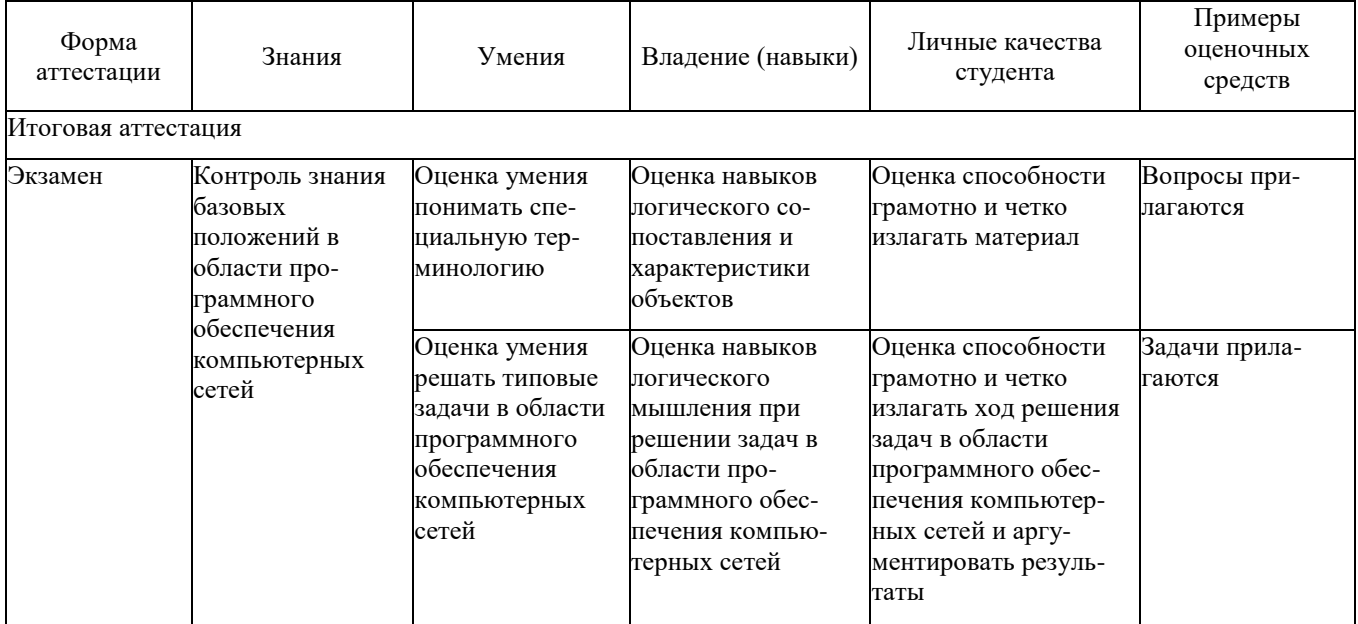

#### 7.4 Оценочные средства для проведения промежуточной аттестации

#### <span id="page-30-1"></span><span id="page-30-0"></span>7.4.1 Примерные вопросы для проведения промежуточной аттестации

- 1. Оценка и определение параметров развертывания клиентских ОС
- 2. Планирование стратегии управления образами
- 3. Реализация безопасности клиентских систем
- 4. Захват и управление образами клиентских ОС
- 5. Планирование и реализация миграции пользовательской среды

6. Планирование и развертывание клиентских ОС с помощью Microsoft

Deployment Toolkit

7. Планирование и реализация служб удаленного доступа (Remote Desktop Services)

8. Управление виртуализацией пользовательского состояния для клиентских ОС организации

9. Планирование и реализация инфраструктуры обновлений для поддержки клиентских ОС организации

10. Защита компьютеров предприятия от вредоносных программ и потерь данных

11. Мониторинг производительности и работоспособности инфраструктуры клиентских ОС

- 12. Разработка стратегии развертывания приложений
- 13. Диагностика и обеспечение совместимости приложений
- 14. Развертывание приложений с помощью групповых политик и Windows Intune.
- 15. Развертывания самообслуживаемых приложений

16. Проектирование и реализация инфраструктуры виртуализации представлений.

- 17. Проектирование и развертывание среды виртуализации приложений
- 18. Подготовка к виртуализации и развертывание виртуальных приложений
- 19. Планирование и реализация безопасности и обновления приложений
- 20. Планирование и реализация обновления и замены приложений
- 21. Мониторинг развертывания, использования и производительности приложений

#### **7.4.2 Примерные задачи для проведения промежуточной аттестации**

- 1. Продемонстрировать работу сетевых утилит для определения работоспособности сети. Пояснить результаты.
- 2. Продемонстрировать настройку DNS-сервера.
- 3. Продемонстрировать настройку DHCP-сервера.
- 4. Продемонстрировать настройку службы каталогов ActiveDirectory.
- 5. Продемонстрировать настройку групповых политик.
- 6. Продемонстрировать работу с консолью MMC (MicrosoftManagementConsole).
- 7. Продемонстрировать работу с реестром Windows.
- 8. Продемонстрировать настройку web-сервера и FTP-сервера.
- 9. Продемонстрировать настройку почтового сервера.
- 10. Продемонстрировать работу с резервными копиями в Windows.
- 11. Продемонстрировать работу cсистемой мониторинга состояния сети.
- 12.Продемонстрировать работу с механизмами восстановления системы Windows.
- 13. Продемонстрировать работу с технологией удаленного управления.
- <span id="page-31-0"></span>14. Продемонстрировать работу по настройке SQL-сервера.

#### 8 ДОПОЛНИТЕЛЬНОЕ ОБЕСПЕЧЕНИЕ ДИСЦИПЛИНЫ

#### ОЦЕНКА И ОПРЕДЕЛЕНИЕ ПАРАМЕТРОВ РАЗВЕРТЫВАНИЯ

Одна из главных задач IT-службы — обеспечить непрерывность информационных процессов всего предприятия и каждого его подразделения в отдельности. Когда приобретаются новые системы или выходят из строя ПК, рабочие места обычно простаивают — а это убытки для бизнеса. Поэтому очень важно научиться развертывать ОС и приложения, восстанавливать их работоспособность и поврежденные (похищенные) данные в кратчайшие сроки.

Назначение Acronis Snap Deploy

В зависимости от структуры организации и количества клиентских/серверных систем процесс развертывания ОС, драйверов и приложений может быть достаточно сложным и занять достаточно много времени. Чтобы облегчить труд сисадминов, в недрах Microsoft разрабатывается целый ряд специальных инструментов (Windows Deployment Services, Microsoft Deployment Toolkit и System Center Configuration Manager), обеспечивающих возможность установки ОС с последующим накатом всего, что нужно, при помощи готовых настроек. При этом WIM-образ (Windows Imaging Format) со всеми патчами и файл ответов, автоматизирующий установку, предлагается создавать средствами WAIK (Windows Automated Installation Kit, см. статью «Самосборные окна», [101 2009). Единственное затруднение: настройка среды потребует некоторого времени, а в последующем конфигурацию придется уточнять по мере необходимости. Главное достоинство такого метода — возможность учитывать особенности оборудования каждого компьютера и будущего рабочего места. Другой подход к автоматизации процедуры развертывания заключается в клонировании систем из созданного дискового образа.

Принцип весьма прост: устанавливаем на шаблонный ПК ОС и все нужные приложения, затем клонируем системный раздел и размножаем его на остальные ПК. Отличный способ, когда нужно развернуть или восстановить работоспособность множества систем стандартной конфигурации, в том числе в виртуальной среде. Этот вариант проще и понятней в реализации и быстрее при развертывании, хотя не такой гибкий, как предыдущий, поскольку при изменении состава ПО или при использовании другого оборудования необходимо создавать новый образ (кстати, никто не мешает подготовить несколько слепков, чтобы охватить все ситуации). В Acronis Snap Deploy используется второй вариант, но со своими нюансами. В общем и целом процесс выглядит следующим образом. Администратор создает мастер-образ эталонного ПК с предустановленной Windows или Linux и отправляет его на сервер. Новый ПК при помощи PXE загружает специальный агент, который закачивает и разворачивает образ. Если BIOS компьютера не поддерживает сетевую загрузку, агента можно запустить при помощи загрузочного CD/DVD, USB или дискеты, которые создаются при помощи самого ASD. Поддерживается индивидуальная (для конкретного МАС) или многоадресная передача (IP — 239.255.219.45), позволяющая развернуть одновременно несколько систем, снижая тем самым нагрузку на сеть и ускоряя процесс ввода ПК в эксплуатацию. Также возможна установка значения TTL для многоадресной рассылки, что позволит ограничить распространение сетевых пакетов через шлюзы. Все действия заносятся в журнал, поэтому проследить события совсем не сложно. Шаблонный образ можно развернуть вручную или по расписанию. Предусмотрено так называемое «оперативное» создание образа, которое

производится на работающей системе. Для этого на ПК должен быть установлен агент, который также попадет на диск, что не всегда желательно. Поэтому более рациональным считается автономное создание образа, когда компьютер загружается при помощи загрузочного носителя Acronis. Если компьютер содержит несколько дисков и разделов, мастер создания образа позволяет отобрать нужные (не поддерживаются динамические диски и диски с GPT). Очень удобно, что в качестве эталонного может быть использован образ, который создается программой резервного копирования Acronis True Image или Acronis Backup & Recovery. За счет этого при организации периодического бэкапирования снимаются все вопросы об актуальности ПО и наличии всех заплаток для каждого хоста. В версии ASD 4 также поддерживается Virtual Hard Disk (VHD), созданный программой архивации Win7, Virtual PC или Acronis. Поэтому такая схема удобна не только для развертывания ОС на голое железо, но и для быстрого восстановления или возврата системы в исходное состояние. Последнее может понадобиться при обучении или в том случае, когда компьютером пользуется несколько человек (например, в интернет-кафе). Предусмотрено и так называемое пользовательское развертывание, когда его инициирует сам пользователь, выбравший соответствующий пункт в меню загрузки ОС. Образ может быть сохранен на жесткий диск сервера (рекомендуется), сетевой ресурс, CD/DVD/Blu-ray или USB-устройство. Если образ не помещается на один CD/DVD, будет запрошен следующий. Поддерживается несколько степеней сжатия, но это потребует большего времени и ресурсов.

При помощи ASD поддерживается установка ОС Windows, начиная с NT/98, и Linux, снятие образов с файловых систем FAT, NTFS, ext2/3/4, ReiserFS, Reiser4, XFS, JFS и Linux Swap. Предусмотрено посекторное снятие образа и развертывание ОС с официально не поддерживаемых ФС.

В процессе развертывания современных Windows-версий ASD позволяет изменить некоторые параметры — имя, сетевые настройки, членство в домене / рабочей группе, идентификатор безопасности SID (Security Identifier), лицензию. Этим ASD отличается от других подобных систем клонирования ОС, которые, как правило, не умеют управлять SID, и, чтобы сделать его уникальным, приходится задействовать дополнительный инструмент — Sysprep (System Preparation Tool). Также на целевой машине можно запустить приложение или скрипт, скопировать файлы. Для удобства можно создавать шаблоны развертывания и использовать их в последующем. Еще один важный момент - программа умеет изменять размер томов в зависимости от наличия свободного места на целевом диске, подгоняя итоговый размер (растягивая) или оставляя его как есть (с незанятым пространством). Проблему установки ОС на оборудовании, отличном от мастер-ПК, решает дополнительный модуль Acronis Universal Deploy (AUD), который поставляется за отдельную плату и способен автоматически настраивать драйверы Windows.

#### Компоненты ASD

Для решения поставленных задач ASD использует несколько компонентов: сервер развертывания (Deploy Server), консоль управления, РХЕ-сервер, агент управления и сервер лицензий, которые могут быть установлены на ПК под управлением Windows XP и выше. Еще один компонент — Wake-on-LAN Proxy — позволяет включать компьютеры, находящиеся в другой подсети, куда не проходит сигнал Wake-on-LAN. Компоненты можно устанавливать на одну или разные машины. Учитывая, что Deploy Server обычно хранит все образы, может понадобиться хард большой емкости. Для консоли управления подойдет обычный ПК, работающий под управлением десктопной версии Windows. Также

с помощью консоли можно установить на удаленные системы остальные компоненты ASD, для чего необходимо перейти в «Сервис -> Установить компоненты удаленно», затем выбрать нужное в %ProgramFiles%\Common Files\Acronis\SnapDeploy\RemoteInstall и указать IP или имя ПК. При этом потребуются права администратора. Если удаленный ПК работает под управлением Win7, обязательно отключи UAC.

Загрузочный носитель может быть двух типов, оба имеют сходный графический интерфейс, но отличаются набором компонентов. Так, загрузочный носитель Acronis основан на Linux и рекомендуется в большинстве случаев. Если оборудование распознается неверно, следует использовать загрузочный носитель PXE, собранный в среде WinPE (требуется WAIK). После сборки загрузочных компонентов их следует передать на выбранный PXE-сервер. Для управления используется графическая консоль и средства командной строки.

Сам процесс инсталляции компонентов ASD и последующая работа в консоли производятся при помощи понятных мастеров, сводящих к минимуму риск некорректной установки параметров. Названия пунктов меню четкие и конкретные, к тому же продукт хорошо документирован и локализован, поэтому проблем с его использованием обычно не возникает. После запуска консоль подключается к локальному серверу; если нужно управлять компонентом (сервер, сервер лицензий, PXE-сервер и агент управления), находящимся на другой машине, выбираем пункт меню «Подключиться» и указываем IP-адрес. Создание и настройка образа производятся из меню «Экран приветствия».

Все соединения между агентом и сервером защищены, что позволяет избежать перехвата информации. При использовании PXE для установки ОС есть одна опасность: если в BIOS по ошибке будет оставлена сетевая загрузка, пользователь может инициировать инсталляцию. Поэтому программу установки лучше защитить паролем, введя его в соответствующем окне мастера. Для обеспечения работы PXE в сети должен быть активен DHCP-сервер.

Лицензии на ASD требуются для каждой развертываемой машины: на любое количество установок на конкретной машине или одну успешную установку на любой машине (отслеживается по МАС-адресу). Лицензия может быть двух типов — серверная или ПК, по мере установки они обычно распределяются автоматически. Но если мастер развертывания не знает, какой тип лицензии применить на текущую установку, будет выдан запрос.

# **РЕЦЕНЗИЯ**

# на рабочую программу учебной дисциплины МДК.02.02 Программное обеспечение компьютерных сетей для специальности 09.02.06 Сетевое и системное администрирование

МДК.02.02 Программное Рабочая программа учебной дисциплины обеспечение компьютерных сетей соответствует ФГОС по специальности среднего образования 09.02.06 «Сетевое системное профессионального  $\overline{M}$ администрирование», утвержденного приказом Министерства образования и науки Российской Федерации от «09» декабря 2016 г. № 1548, зарегистрирован в Министерстве юстиции 26.12.2016 г. (рег. № 44978), и примерной основной образовательной программе по специальности 09.02.06 Сетевое и системное протоколом учебноадминистрирование, утвержденной Федерального методического **YTTIC** 09.00.00  $N<sub>0</sub>3$ **OT** 15.07.2021 объединения  $\Pi$ <sup>O</sup>  $\Gamma$ . государственном реестре примерных (зарегистрировано основных  $\overline{B}$ образовательных программ регистрационный номер 5, приказ ФГБОУ ДПО ИРПО № П-24 от 02.02.2022 г.).

В рабочую программу учебной дисциплины включены разделы «Паспорт рабочей программы учебной дисциплины», «Структура и содержание учебной дисциплины», «Образовательные технологии», «Условия реализации программы учебной дисциплины», «Перечень основных и дополнительных информационных дисциплины», «Методические необходимых ДЛЯ освоения источников. рекомендации обучающимся по освоению дисциплины», «Оценочные средства для контроля успеваемости» и «Дополнительное обеспечение дисциплины».

Структура содержание рабочей программы соответствуют целям  $\, {\bf N}$ образовательной программы СПО по специальности 09.02.06 «Сетевое и системное администрирование» и будущей профессиональной деятельности студента.

Объем рабочей программы учебной дисциплины полностью соответствует учебному плану подготовки по данной специальности. В программе четко сформулированы цели обучения, а также прогнозируемые результаты обучения по дисциплине.

На основании проведенной экспертиза можно сделать заключение, что рабочая программа учебной дисциплины МДК.02.02 Программное обеспечение специальности 09.02.06 «Сетевое  $\mathbf{M}$ компьютерных сетей по системное администрирование» соответствует требованиям стандарта, профессиональным требованиям, а также современным требованиям рынка труда.

Директор ООО «Бизнес ассистент» Д.С. Зима 20  $\Gamma$ .  $\overline{\langle}$  $\mathcal{Y}$ 

# **РЕЦЕНЗИЯ**

# на рабочую программу учебной дисциплины МДК.02.02 Программное обеспечение компьютерных сетей для специальности 09.02.06 Сетевое и системное администрирование

Программное МДК.02.02 дисциплины учебной программа Рабочая обеспечение компьютерных сетей соответствует ФГОС по специальности среднего системное «Сетевое  $\overline{\mathbf{M}}$ 09.02.06 образования профессионального администрирование», утвержденного приказом Министерства образования и науки Российской Федерации от «09» декабря 2016 г. № 1548, зарегистрирован в Министерстве юстиции 26.12.2016 г. (рег. № 44978), и примерной основной образовательной программе по специальности 09.02.06 Сетевое и системное учебно-Федерального протоколом утвержденной администрирование, 15.07.2021 09.00.00  $N<sub>2</sub>3$ **OT YTHC**  $\Pi$ O объединения методического основных примерных реестре государственном (зарегистрировано  $\overline{B}$ образовательных программ регистрационный номер 5, приказ ФГБОУ ДПО ИРПО № П-24 от 02.02.2022 г.).

В рабочую программу учебной дисциплины включены разделы «Паспорт рабочей программы учебной дисциплины», «Структура и содержание учебной дисциплины», «Образовательные технологии», «Условия реализации программы учебной дисциплины», «Перечень основных и дополнительных информационных «Методические дисциплины», освоения необходимых для источников, рекомендации обучающимся по освоению дисциплины», «Оценочные средства для контроля успеваемости» и «Дополнительное обеспечение дисциплины».

соответствуют целям программы рабочей содержание Структура  $\, {\rm N}$ образовательной программы СПО по специальности 09.02.06 «Сетевое и системное администрирование» и будущей профессиональной деятельности студента.

Объем рабочей программы учебной дисциплины полностью соответствует учебному плану подготовки по данной специальности. В программе четко сформулированы цели обучения, а также прогнозируемые результаты обучения по лисциплине.

На основании проведенной экспертиза можно сделать заключение, что рабочая программа учебной дисциплины МДК.02.02 Программное обеспечение системное специальности 09.02.06 «Сетевое И  $\Pi{\rm O}$ сетей компьютерных администрирование» соответствует требованиям стандарта, профессиональным требованиям, а также современным требованиям рынка труда.

Инженер-программист 1 категории отдела АСУТП управления АСУТП, КИПиА, МОП Краснодарского РПУ филиала «Макрорегион ЮГ» ООО ИК «СИБИНТЕК»

ООО ИК «СИБИНТЕК» Филиал «Макрорегион Юг» 352800, г. Туалсе, ул. Сочинская, 40 ИНН 7708119944 / КПП 772601001

20  $\Gamma$ .  $\mathcal{Y}$  $\overline{\langle}$